# Κεφάλαιο 2.2: Αλγόριθμοι

Επιστήμη ΗΥ – Κεφ. 2.2 Καραμαούνας Πολύκαρπος

#### 2.2.1 Ορισμός αλγορίθμου

**Αλγόριθμος** είναι μια πεπερασμένη σειρά ενεργειών, αυστηρά καθορισμένων και εκτελέσιμων σε πεπερασμένο χρόνο, που στοχεύουν στην επίλυση ενός προβλήματος. Η έννοια του αλγορίθμου δεν συνδέεται αποκλειστικά και μόνο με προβλήματα της Πληροφορικής. π.χ. το δέσιμο της γραβάτας.

#### 2.2.2 Χαρακτηριστικά αλγορίθμου

- **Καθοριστικότητα**: Κάθε εντολή ενός αλγορίθμου χρειάζεται να καθορίζεται χωρίς καμία αμφιβολία για τον τρόπο εκτέλεσής της.
- **Περατότητα**: Κάθε αλγόριθμος πρέπει να τελειώνει μετά από πεπερασμένα βήματα εκτέλεσης των εντολών του.
- **Αποτελεσματικότητα**: Κάθε εντολή ενός αλγορίθμου χρειάζεται να είναι διατυπωμένη απλά και κατανοητά, ώστε να μπορεί να εκτελεστεί επακριβώς και σε πεπερασμένο μήκος χρόνου.
- **Είσοδος**: Κάθε αλγόριθμος χρειάζεται να δέχεται ένα σύνολο μεταβλητών εισόδου (που μπορεί να είναι και το κενό σύνολο), οι οποίες αποτελούν τα δεδομένα του αλγορίθμου.
- **Έξοδος**: Κάθε αλγόριθμος χρειάζεται να δημιουργεί κάποιο αποτέλεσμα.

#### 2.2.4 Βασικοί τύποι αλγορίθμων

- **Σειριακοί**: χρησιμοποιούν μία κεντρική μονάδα επεξεργασίας και οι εντολές τους εκτελούνται σε σειρά η μία μετά την άλλη.
- **Παράλληλοι**: χρησιμοποιούν πολλαπλές κεντρικές μονάδες επεξεργασίας όπου ορισμένες ή μία σειρά από εντολές εκτελούνται παράλληλα (ταυτόχρονα). Ενδιαφέρον ζήτημα αποτελεί ο εντοπισμός του καλύτερου τρόπου υποδιαίρεσης των προβλημάτων, για να είναι εφικτή η επεξεργασία τους από πολλούς επεξεργαστές παράλληλα.

#### 2.2.5 Αναπαράσταση αλγορίθμου

- **Φυσική γλώσσα**: η αναπαράσταση γίνεται με την ομιλούμενη γλώσσα. Μπορούν να παρατηρηθούν ασάφειες στις οδηγίες.
- **Ψευδοκώδικα ή ψευδογλώσσα**: υποθετική γλώσσα με στοιχεία από κάποιες γλώσσες προγραμματισμού, παραλείποντας λεπτομέρειες.
- **Γλώσσα προγραμματισμού**: τεχνητή γλώσσα, για να δημιουργεί προγράμματα για τον υπολογιστή.
	- Οπτικές γλώσσες προγραμματισμού: η αναπαράσταση γίνεται μέσα από το γραφικό χειρισμό προγραμματιστικών στοιχείων.
	- Κειμενικές γλώσσες προγραμματισμού: η αναπαράσταση γίνεται με τη χρήση σειρών κειμένου που περιλαμβάνουν λέξεις, αριθμούς και σημεία στίξης.

#### 2.2.5 Αναπαράσταση αλγορίθμου

 **Διαγραμματική αναπαράσταση**: γραφικός τρόπος παρουσίασης του αλγόριθμου με διάγραμμα ροής, όπου η περιγραφή γίνεται με τη χρήση γεωμετρικών σχημάτων συμβόλων, όπου το καθένα δηλώνει μια συγκεκριμένη ενέργεια.

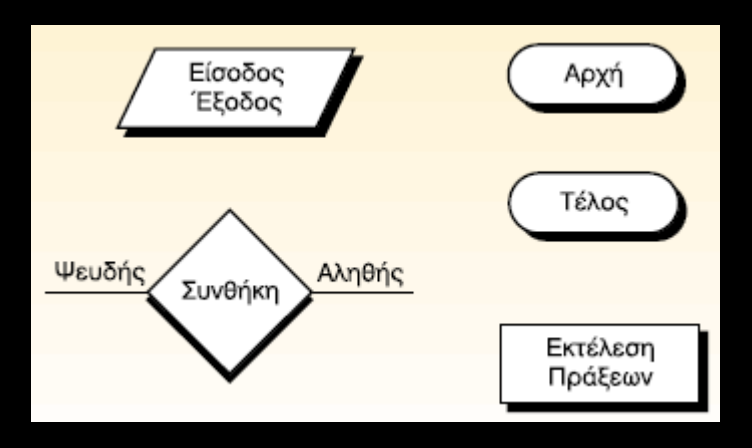

### 2.2.5 Αναπαράσταση αλγορίθμου

Παράδειγμα 2.7. Να αναπτυχθεί αλγόριθμος με φυσική γλώσσα, με διάγραμμα ροής και με ψευδογλώσσα, ο οποίος θα διαβάζει τις τιμές δύο μεταβλητών και θα αντιμεταθέτει το περιεγόμενό τους. Στη συνέγεια θα εμφανίζει ως αποτέλεσμα το περιεχόμενο των μεταβλητών μετά την αντιμετάθεση.

Να εκτελεστεί ο αλγόριθμος για τις τιμές 8 και 12.

#### Απάντηση

Φυσική γλώσσα: Αφού εισαχθούν οι τιμές δύο μεταβλητών α και β, να δώσετε το περιεχόμενο της μεταβλητής α και σε μία νέα μεταβλητή temp (προσωρινή). Στη συνέχεια, να δώσετε το περιεχόμενο της μεταβλητής β στη μεταβλητή α και τέλος να δώσετε το περιεχόμενο της μεταβλητής temp και στη μεταβλητή β.

#### Ψευδογλώσσα

#### Διάγραμμα ροής

- 1. Αλγόριθμος Αντιμετάθεση
- 2. Διάβασε α, β
- 3. temp  $\leftarrow \alpha$
- $4. \alpha \leftarrow \beta$
- $5. \beta \leftarrow temp$
- 6. Εμφάνισε α. β
- 7. Τέλος Αντιμετάθεση

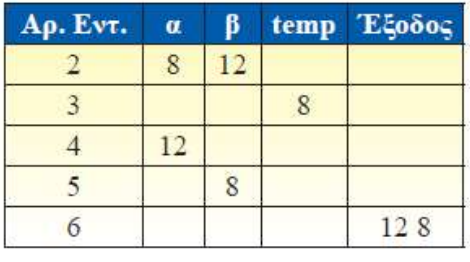

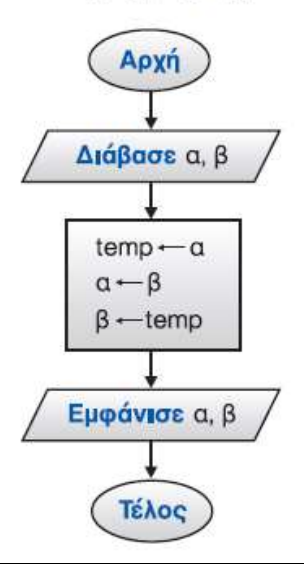

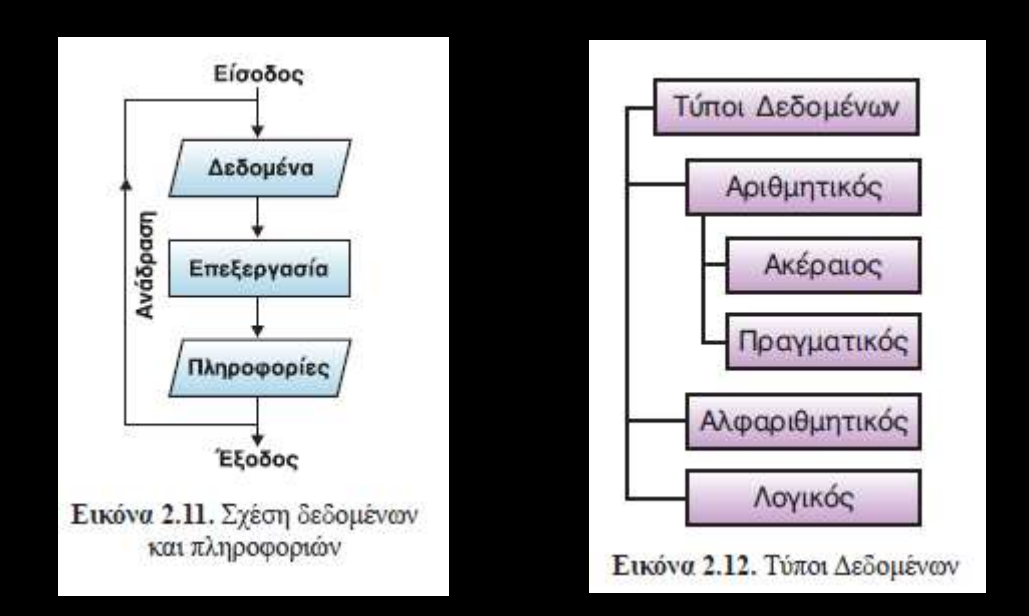

Τύποι δεδομένων: 1. Ακέραιος π.χ. 3, -9, 2004 2. Πραγματικός π.χ. 3.14 3. Χαρακτήρας π.χ. "3ο Γενικό Λύκειο" 4. Λογικός π.χ. έγγαμος

Δομή δεδομένων (data structure) είναι ένα σύνολο αποθηκευμένων δεδομένων, τα οποία είναι έτσι οργανωμένα, ώστε να υπόκεινται σε συγκεκριμένες απαιτούμενες επεζεργασίες.

Eξίσωση του Wirth : Aλγόριθμοι + Δομές Δεδομένων = Προγράμματα

**Πίνακας**: στατική ΔΔ κατάλληλη για την προσωρινή αποθήκευση ενός συνόλου τιμών τιμών γνωστού πλήθους (ή γνωστού μέγιστου πλήθους), του ίδιου τύπου.

Βασικά χαρακτηριστικά:

- Όνομα
- Τύπος (Ακέραιος / Πραγματικός / Χαρακτήρες / Λογικός)
- Διαστάσεις: 1, 2, 3, ...
- Μέγεθος ανά διάσταση

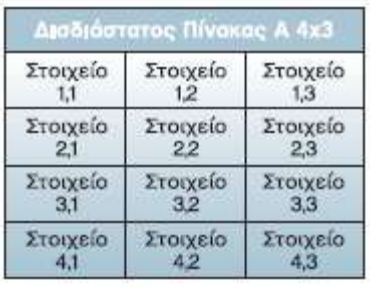

Εικόνα 2.13. Δισδιάστατος πίνακας

#### Επιστήμη ΗΥ – Κεφ. 2.2 Καραμαούνας Πολύκαρπος

**Στοίβα**: στατική ΔΔ που υλοποιείται με έναν 1-Δ πίνακα και έναν ακέραιο δείκτη «κορυφή» (top).

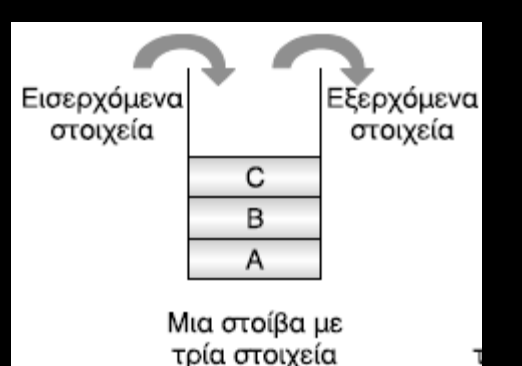

**Μέθοδος επεξεργασίας**: «τελευταίο μέσα, πρώτο έξω» (LIFO: last in – first out). Όπως για παράδειγμα: μία στοίβα από πιάτα, ή η στοίβα χρόνου εκτέλεσης των υποπρογραμμάτων (κεφ.10).

#### **Κύριες λειτουργίες**:

- **Ώθηση** (push): ο top αυξάνεται κατά 1 και το νέο στοιχείο ωθείται στο Σ[top]. Έλεγχος για υπερχείλιση (stack overflow) ήθηση σε γεμάτη στοίβα
- **Απώθηση** (pop): απωθείται το κορυφαίο στοιχείο (Σ[top]) και ο top μειώνεται κατά 1. Έλεγχος για υποχείλιση (stack underflow)  $\Leftrightarrow$  απώθηση σε άδεια στοίβα

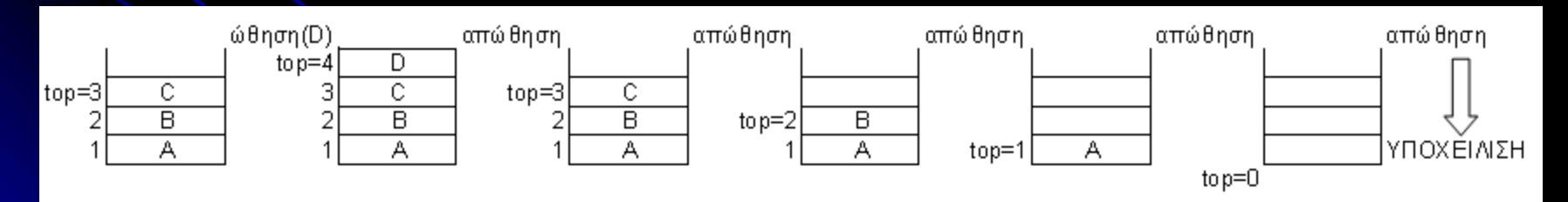

**Ουρά**: στατική ΔΔ που υλοποιείται με έναν 1-Δ πίνακα και δύο ακέραιους δείκτες «εμπρός» (front) και «πίσω» (rear)

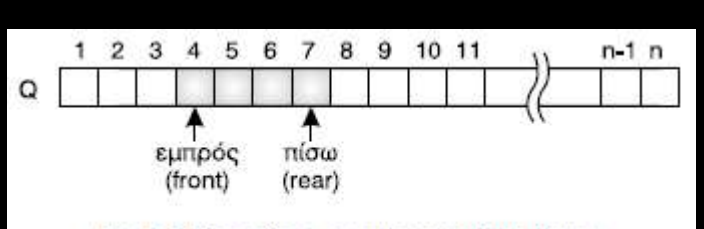

Σχ. 3.5 Υλοποίηση ουράς με χρήση πίνακα

**Μέθοδος επεξεργασίας**: «πρώτο μέσα, πρώτο έξω» (FIFO: first in – first out). Όπως για παράδειγμα: μία ουρά σε ταμείο, ή η ουρά ενός εκτυπωτή.

#### **Κύριες λειτουργίες**:

- **Εισαγωγή** (enqueue): ο rear αυξάνεται κατά 1 και το νέο στοιχείο εισάγεται στο Q[rear]. Έλεγχος για έλλειψη ελεύθερου χώρου ⇔ εισαγωγή σε γεμάτη ουρά
- **Εξαγωγή** (dequeue): εξάγεται το μπροστινό στοιχείο (Q[front]) και ο front αυξάνεται κατά 1. Έλεγχος για αποτυχημένη εξαγωγή ⇔ εξαγωγή σε άδεια ουρά

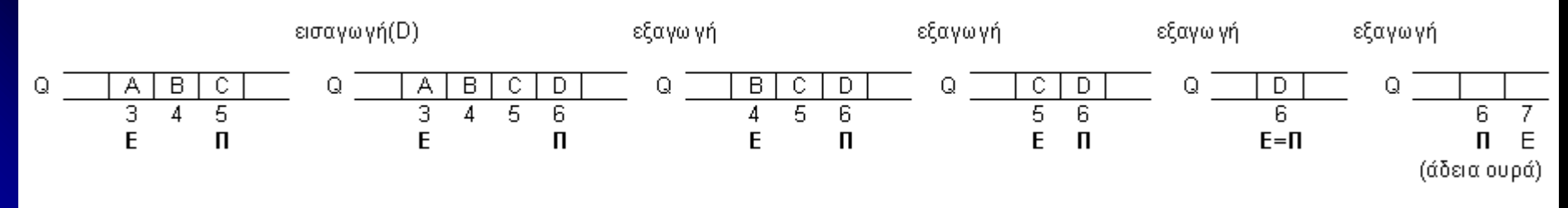

**Συνδεδεμένη λίστα** (linked list): τα στοιχεία βρίσκονται σε μη συνεχόμενες θέσεις της μνήμης. Ένα δεδομένο συσχετίζεται με το επόμενό του με τη βοήθεια κάποιου δείκτη (pointer).

**Δένδρο** (tree): δομή που αποτελείται από ένα σύνολο κόμβων, οι οποίοι συνδέονται με ακμές. Υπάρχει μόνο ένας κόμβος, από τον οποίο μόνο ξεκινούν ακμές, που ονομάζεται ρίζα (root). Σε όλους τους άλλους κόμβους καταλήγει μία ακμή και ξεκινούν καμία, μία ή περισσότερες. Οι κόμβοι στους οποίους καταλήγουν μόνο ακμές, ονομάζονται φύλλα.

**Γράφος** (graph): αποτελείται από κόμβους και ακμές χωρίς όμως κάποια ιεράρχηση.

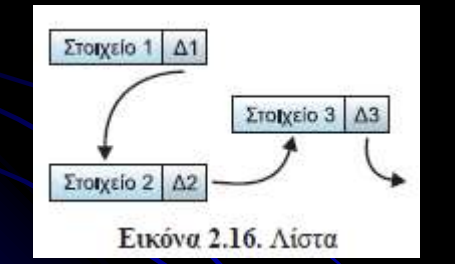

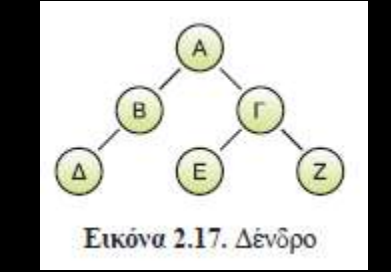

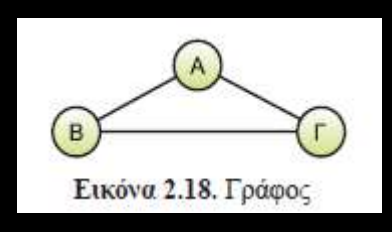

- **Στατικές** δομές: έχουν σταθερό μέγεθος και μπορούν να κατακρατήσουν συγκεκριμένο πλήθος στοιχείων.
- **Δυναμικές** δομές: δεν έχουν σταθερό μέγεθος και το πλήθος των στοιχείων τους μπορεί να μεγαλώνει ή να μικραίνει καθώς στη δομή εισάγονται νέα δεδομένα ή διαγράφονται άλλα.
- **Γραμμικές** δομές: μπορεί να ορισθεί κάποια σχέση διάταξης για δύο οποιαδήποτε διαδοχικά στοιχεία τους (κάποιο στοιχείο θα είναι πρώτο και κάποιο τελευταίο).
- **Μη γραμμικές** δομές: δεν μπορεί να οριστεί μια σχέση διάταξης. Π.χ.τα δένδρα και οι γράφοι.

Ανάλογα με το είδος της χρησιμοποιούμενης μνήμης (κύρια ή βοηθητική).

- Δομές δεδομένων **κύριας μνήμης** π.χ. πίνακας
- Δομές δεδομένων **βοηθητικής μνήμης** ή αρχεία δεδομένων (data files). Απαρτίζονται από έναν αριθμό ομοειδών εγγραφών (records). Κάθε εγγραφή διαθέτει ορισμένα πεδία (fields), που περιέχουν δεδομένα για μια οντότητα (π.χ. μαθητής)

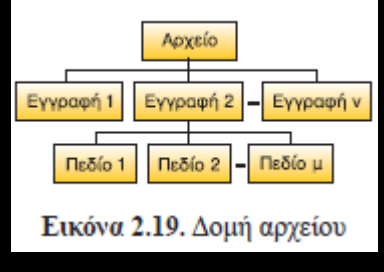

**Αλφάβητο**: το σύνολο των χαρακτήρων που χρησιμοποιούνται στην ψευδογλώσσα, με

- όλα τα γράμματα της ελληνικής ή αγγλικής αλφαβήτου πεζά και κεφαλαία
- τους αριθμητικούς χαρακτήρες 0-9
- **·** ειδικούς χαρακτήρες

Κάθε αλγόριθμος διατυπωμένος σε ψευδογλώσσα έχει την εξής δομή: **Αλγόριθμος** *όνομα\_αλγορίθμου* εντολές **Τέλος** *όνομα\_αλγορίθμου*

**Δεσμευμένες λέξεις**: οι λέξεις που έχουν αυστηρά καθορισμένο νόημα στην ψευδογλώσσα

Σχόλια: οτιδήποτε μπαίνει μετά από το ειδικό σύμβολο ! Χρησιμότητα: δεν επηρεάζουν τη λειτουργία του προγράμματος, αλλά το κάνουν πιο ευανάγνωστο π.χ. μισθός ← 1.05 \* μισθός ! προσαύξηση μισθού κατά 5%

**Σταθερές**: τιμές οποιουδήποτε τύπου, που δεν αλλάζουν κατά την εκτέλεση του προγράμματος.

**Μεταβλητές**: ορισμός, τύποι, δήλωση, παραδείγματα (λειτουργία του ΗΥ: δέσμευση χώρου στη μνήμη με ΑΠΡΟΣΔΙΟΡΙΣΤΕΣ τιμές). Αντιστοιχίζονται από το μεταγλωττιστή σε συγκεκριμένες θέσεις μνήμης. Επιτρεπτά ονόματα - κανόνες: όλες οι μεταβλητές να δηλώνονται, όχι 2 μεταβλητές με το ίδιο όνομα, ονόματα σχετικά με τα δεδομένα → πιο ευανάγνωστο, όχι δεσμευμένες λέξεις, όχι κενά ενδιάμεσα, όχι αριθμοί στην αρχή, όχι ειδικά σύμβολα.

Οι σταθερές και οι μεταβλητές καλούνται και **τελεστέοι**.

#### **Εντολή εκχώρησης**: <μεταβλητή> <έκφραση>

Κανόνες:

- το αριστερό και το δεξιό μέρος πρέπει να είναι του ίδιου τύπου
- στο αριστερό μέρος: μόνο μεταβλητή
- οι μεταβλητές στο δεξί μέρος πρέπει να ΜΗΝ είναι απροσδιόριστες
- στο αριστερό και το δεξιό μέρος μπορεί να εμφανίζεται η ίδια μεταβλητή.

# 2.2.7.1 Εκχώρηση, Είσοδος και Έξοδος τιμών

Μεταβλητές

Ακέραιες: x, y, z, m Πραγματικές: f Χαρακτήρες: τίτλος Λογικές: ισχύει

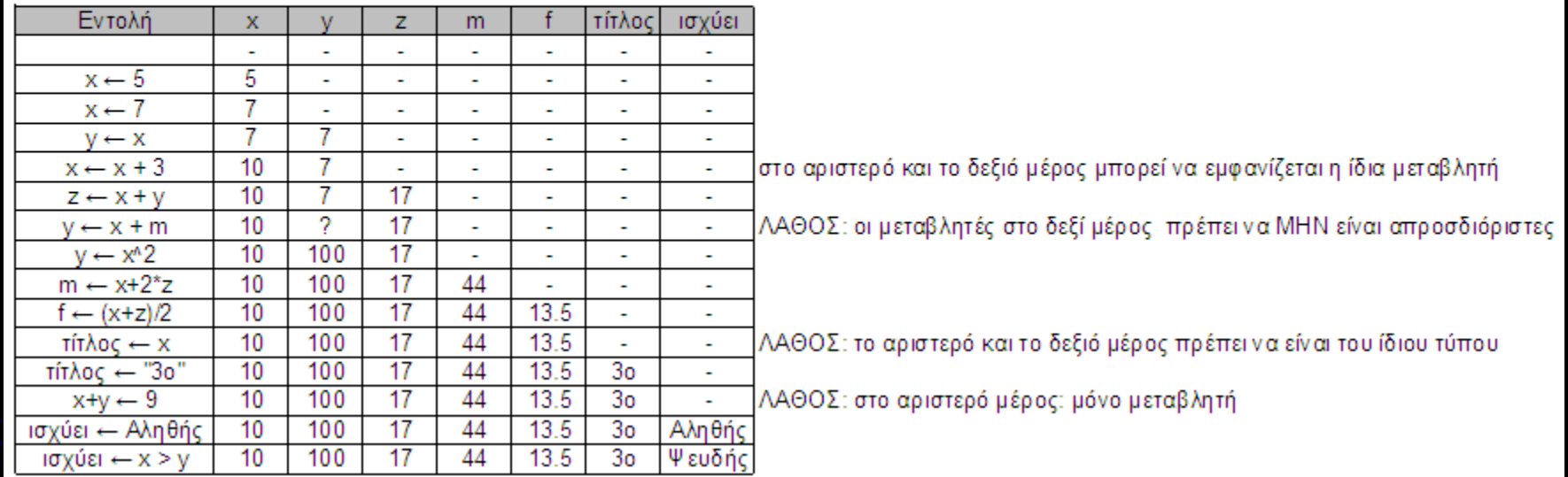

# 2.2.7.1 Εκχώρηση, Είσοδος και Έξοδος τιμών

Εντολή εισόδου ΔΙΑΒΑΣΕ:

Σύνταξη: Διάβασε <λίστα μεταβλητών>

Λειτουργία: προκαλείται μία «παύση» στην εκτέλεση των εντολών και το πρόγραμμα περιμένει από τον χρήστη την εισαγωγή τόσων τιμών, όσες και οι μεταβλητές της λίστας. Η κάθε εισαγόμενη τιμή, αποθηκεύεται στην αντίστοιχη μεταβλητή.

Παραδείγματα:

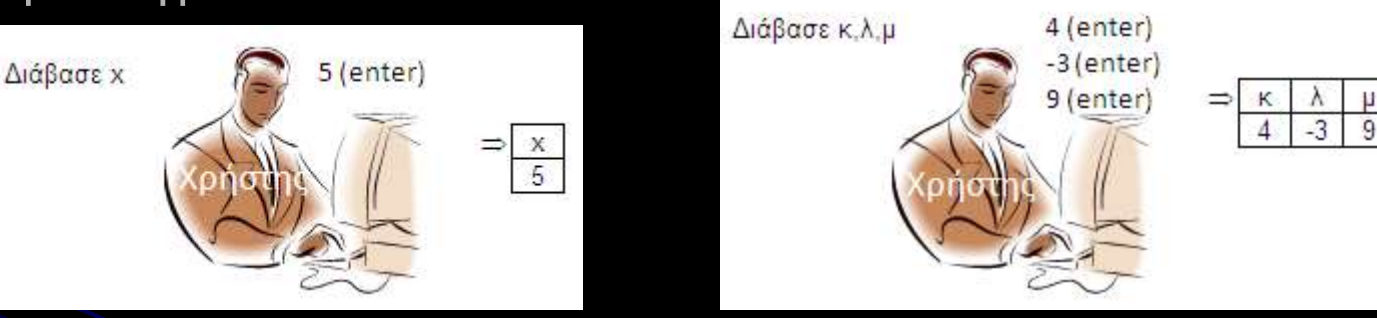

(άνθρωπος ΗΥ) για εισαγωγή δεδομένων (στην προστακτική, διότι ο προγραμματιστής-σκηνοθέτης διατάζει τον ΗΥ, ενώ ο χρήστης είναι ο θεατής του έργου). Διαφορά της εντολής Διάβασε από την εκχώρηση  $(\Leftarrow)$ π.χ. 2βάθμια

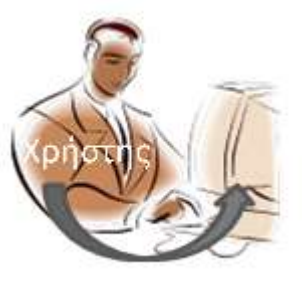

2.2.7.1 Εκχώρηση, Είσοδος και Έξοδος τιμών

# Εντολή εξόδου ΓΡΑΨΕ:

Σύνταξη: Γράψε <λίστα εκφράσεων>

Λειτουργία: το πρόγραμμα υπολογίζει τις τελικές τιμές των εκφράσεων και τις εμφανίζει στην οθόνη

Παραδείγματα:

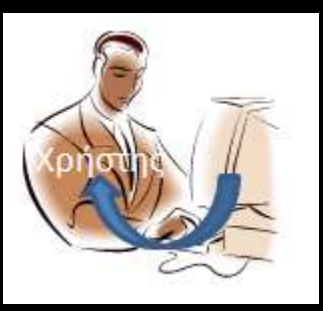

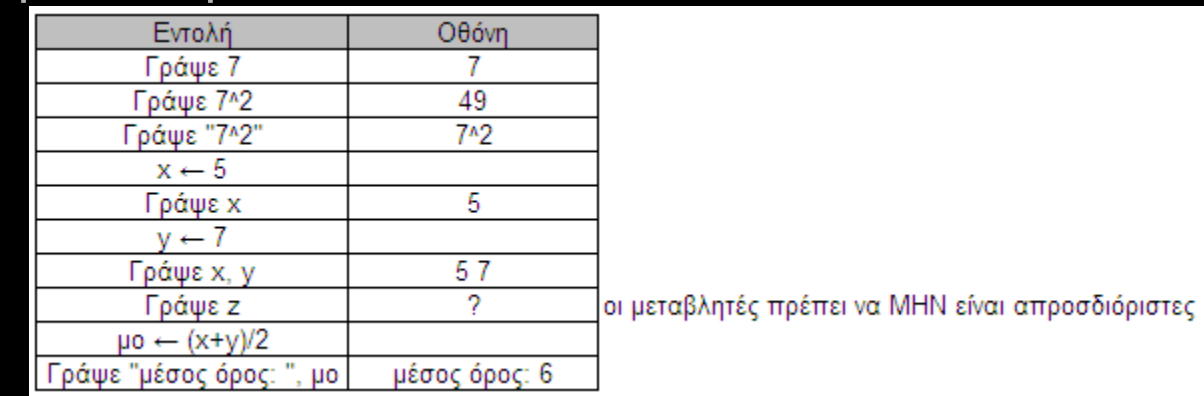

### (ΗΥ άνθρωπος) για εξαγωγή δεδομένων

Εναλλακτική είσοδος και έξοδος τιμών παρέχεται με τη χρήση των εντολών **Δεδομένα** και **Αποτελέσματα**. Η εντολή Δεδομένα γράφεται δεύτερη (μετά την εντολή Αλγόριθμος) και περιγράφει εντός των συμβόλων // .... // τα δεδομένα του αλγορίθμου, δηλαδή τις μεταβλητές που έχουν ήδη κάποια τιμή. Αντίστοιχα η εντολή Αποτελέσματα γράφεται προτελευταία και περιέχει τις μεταβλητές εξόδου. Αν η εκφώνηση λέει «Να γραφεί αλγόριθμος ο οποίος να διαβάζει ....»», τότε πρέπει να χρησιμοποιηθεί η εντολή Διάβασε. Αν η εκφώνηση λέει «Δίνεται ένας πίνακας Α. Να γραφεί αλγόριθμος ο οποίος ...», τότε πρέπει να χρησιμοποιηθεί η εντολή Δεδομένα.

Αριθμητικοί τελεστές: +, -, \*, /, ^, ΑΚΕΡΑΙΟΙ τελεστές: div, mod (x div y , x mod y:  $y \neq 0$  και x,  $y > 0$ ) π.χ.: x mod 2 = 0 ? άρτιος ? X  $x \mod y = 0$  ?  $\Leftrightarrow$  o x πολλαπλάσιο του y ? x mod y  $\vert x \vert$  div y x mod 10 = τελευταίο ψηφίο του x ανάλυση 2/3/4ψήφιου κλπ αριθμού στα ψηφία του

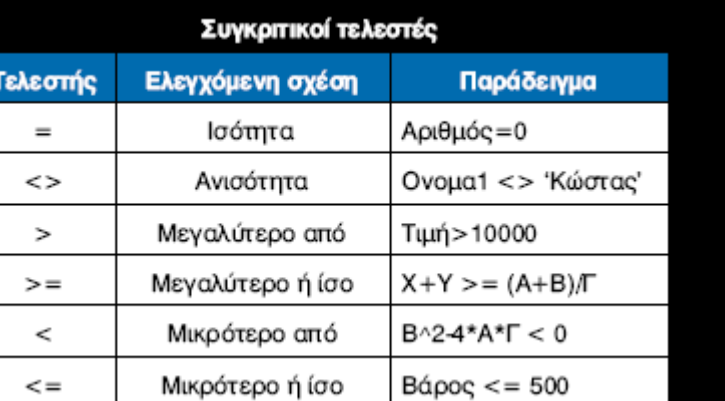

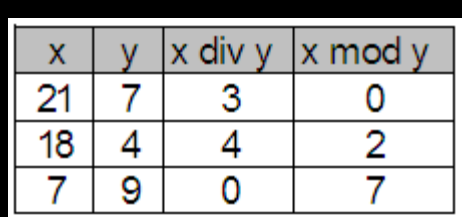

(Παρατηρήσεις:

α) η σύγκριση των λεκτικών τιμών γίνεται με αλφαβητική σειρά. π.χ. "ΑΛΕΞΑΝΔΡΟΣ" > "ΑΛΕΞΑΝΔΡΑ"

β) η σύγκριση λογικών δεδομένων έχει έννοια μόνο στην περίπτωση του ίσου (=) και του διάφορου (<>))

#### Η **δομή ακολουθίας** χρησιμοποιείται για την αντιμετώπιση προβλημάτων στα οποία οι εντολές εκτελούνται η μία μετά την άλλη.

#### Παράδειγμα 2.8. Είσοδος και έξοδος αριθμών

Να διαβαστούν δύο αριθμοί και να υπολογιστεί και να εμφανιστεί το άθροισμά τους.

Αλγόριθμος Άθροισμα Διάβασε α, β  $\Sigma \leftarrow \alpha + \beta$ Εμφάνισε Σ Τέλος Αθροισμα

#### Παράδειγμα 2.9. Υπολογισμός τελικής αξίας είδους

Να γραφεί αλγόριθμος, ο οποίος να διαβάζει την καθαρή αξία ενός είδους και το ποσοστό ΦΠΑ και να υπολογίζει και να εκτυπώνει την τελική αξία.

Αλγόριθμος Υπολογισμός Διάβασε ΚΑ, ΠΦΠΑ  $TA \leftarrow KA + KA * \Pi \Phi \Pi A / 100$ Εκτύπωσε "Τελική Αξία:", ΤΑ Τέλος Υπολογισμός

#### Λογικοί τελεστές

**i. Τελεστής ΚΑΙ (σύζευξη) Σύνταξη**: <λογική έκφραση 1> ΚΑΙ <λογική έκφραση 2> **Λειτουργία**: ισούται με Αληθής όταν όλες οι εκφράσεις που συνδέει, είναι Αληθείς

 $\Box$ αράδειγμα: x > 0 KAI x <= 12 (  $\Leftrightarrow$  x  $\in$  (0, 12])

**ii. Τελεστής H (διάζευξη) Σύνταξη**: <λογική έκφραση 1> Η <λογική έκφραση 2> **Λειτουργία**: ισούται με Αληθής όταν τουλάχιστον μία από τις εκφράσεις που συνδέει, είναι Αληθής  $\Box$ αράδειγμα: x <= 0 H x > 12 (  $\Leftrightarrow$  x  $\in$  (- $\infty$ , 0]  $\cup$  (12, +  $\infty$ ) )

#### Λογικοί τελεστές

**iii. Τελεστής OXI (άρνηση) Σύνταξη**: ΟΧΙ <λογική έκφραση> **Λειτουργία**: ισούται με την αντίθετη τιμή της έκφρασης Παραδείγματα:

- 1.  $OXI (x = 7) (\Leftrightarrow x \Leftrightarrow 7)$
- 2. OXI (y > 11) ( $\Leftrightarrow$  y <= 11)
- 3. OXI (z > -3 KAI z <= 18) ( $\Leftrightarrow$  z <= -3 H z > 18)
- 4. OXI ( $\omega \le 0$  H  $\omega > 21$ ) ( $\Leftrightarrow \omega > 0$  KAI  $\omega \le 21$ )

#### Πίνακας Αληθείας

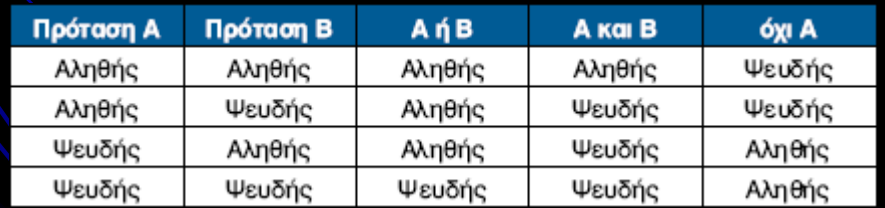

#### Συναρτήσεις:

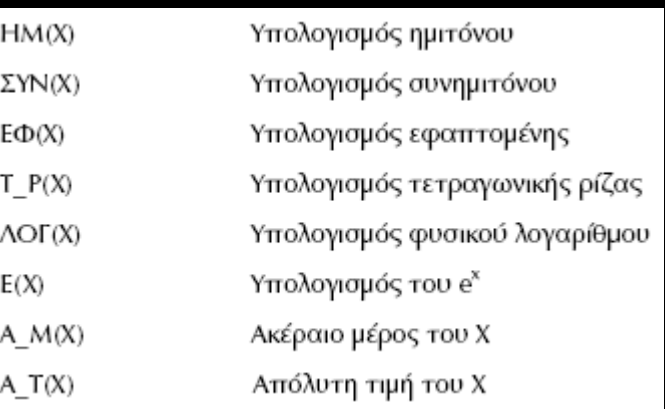

ΛΝ(x) για το φυσικό λογάριθμο

δεκαδικό μέρος του Χ = Χ – Α\_Μ(Χ), Α\_Τ(Χ) = T\_Ρ(Χ^2)

Αριθμητικές εκφράσεις: ορισμός, όλες οι μεταβλητές, πρέπει να έχουν τιμή!, ιεραρχία:

- 1. Παρενθέσεις, συναρτήσεις
- 2. Ύψωση σε δύναμη
- 3. Πολλαπλασιασμός και διαίρεση, div, mod
- 4. Πρόσθεση και αφαίρεση

π.χ. 2+3\*4 = 14 ενώ (2+3)\*4 = 20

Ιεραρχία λογικών τελεστών:

- 1. Παρενθέσεις
- 2. ΟΧΙ
- 3. ΚΑΙ
- 4. Η

Ιεραρχία τελεστών: 1. Αριθμητικοί (+, -, κλπ.) 2. Συγκριτικοί (>, =, κλπ.) 3. Λογικοί (ΚΑΙ, Η, ΟΧΙ)

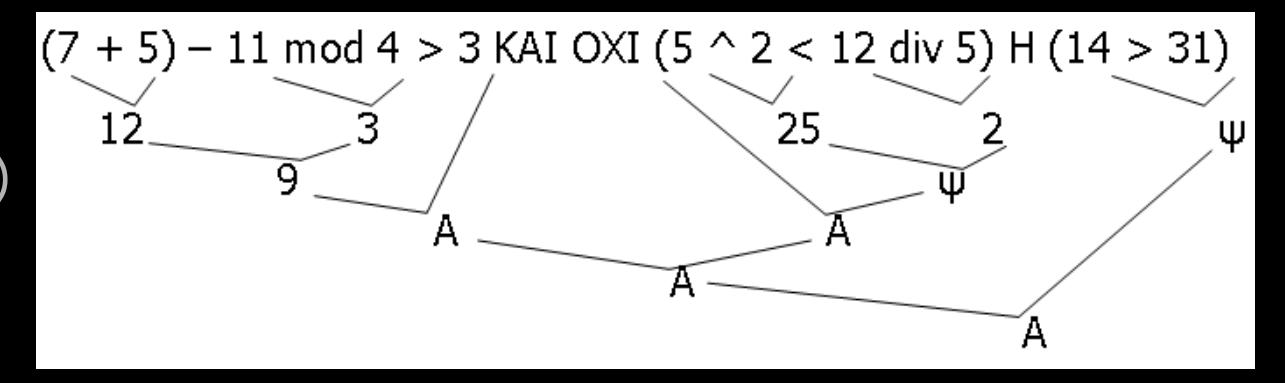

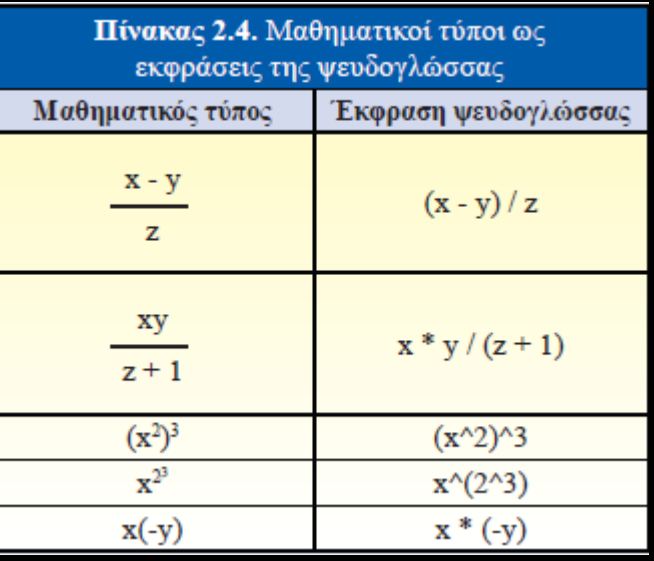

**Δομή επιλογής**: λαμβάνονται κάποιες αποφάσεις με βάση κάποια κριτήρια. Περιλαμβάνει τον έλεγχο μιας συνθήκης που μπορεί να έχει δύο τιμές (Αληθής ή Ψευδής) και ακολουθεί η απόφαση εκτέλεσης εντολών με βάση την τιμή αυτής της συνθήκης. Ως συνθήκη εννοείται μια λογική έκφραση στην οποία υπάρχει τουλάχιστον ένας σχεσιακός τελεστής

# **Απλή Δομή Αν – ΤέλοςΑν Σύνταξη**:

Αν <συνθήκη> τότε <εντολές> ΤέλοςΑν ή Αν <συνθήκη> τότε <εντολή>

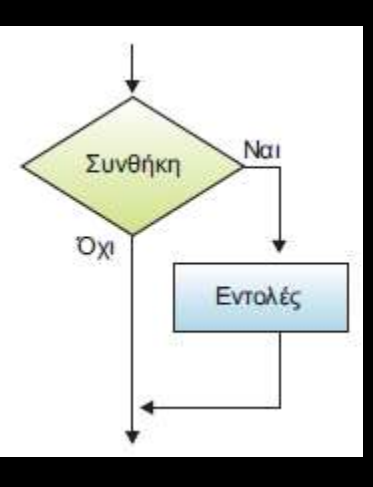

Διάβασε α

Τέλος αν

Εμφάνισε α

 $A$ ν α < 0 τότε

 $\alpha \leftarrow \alpha^* (-1)$ 

 $1\alpha \leftarrow -\alpha$ 

Τέλος Απόλυτη τιμή 1

**Παράδειγμα 2.10**. Να διαβαστεί ένας αριθμός και να εμφανιστεί η απόλυτη τιμή του.

Αλγόριθμος Απόλυτη τιμή2 Αλγόριθμος Απόλυτη τιμή1 Διάβασε α ! Η εμφάνιση της απόλυτης τιμής ! μπορεί να γίνει με τη χρήση της ! συνάρτησης Α Τ(α) **Εμφάνισε Α**  $T(\alpha)$ Τέλος Απόλυτη τιμή2

# **Σύνθετη Δομή Αν - Αλλιώς - ΤέλοςΑν Σύνταξη**: Αν <συνθήκη> τότε <εντολές1> Αλλιώς <εντολές2> ΤέλοςΑν

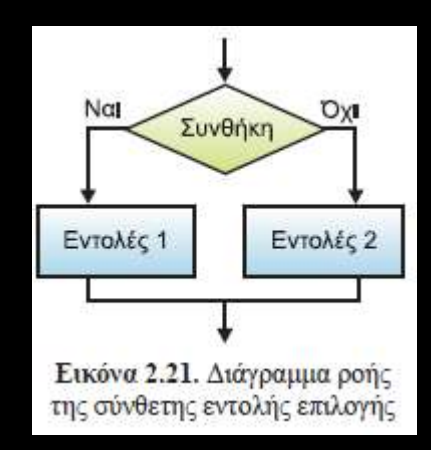

Παράδειγμα 2.11. Να αναπτύξετε αλγόριθμο ο οποίος με δεδομένα τα μήκη τριών ευθυγράμμων τμημάτων θα υπολογίζει και θα εμφανίζει το εμβαδόν του τριγώνου που μπορούν να σχηματίσουν, με βάση τον

τύπο του Ήρωνα  $E = \sqrt{\tau (\tau - \alpha)} (\tau - \beta) (\tau - \gamma)$ , όπου τ είναι η ημιπερίμετρος του τριγώνου τ =  $(\alpha + \beta + \gamma)/2$  και α,  $\beta$ , γ τα μήκη των ευθυγράμμων τμημάτων. Σε περίπτωση που τα ευθύγραμμα τμήματα δεν μπο-

ρούν να σχηματίσουν τρίγωνο, εμφανίζεται κατάλληλο μήνυμα. Για να σχηματιστεί τρίγωνο θα πρέπει το άθροισμα των μηκών δύο οποιονδήποτε ευθυγράμμων τμημάτων να είναι μεγαλύτερο από το μήκος του άλλου τμήματος.

Αλγόριθμος Εμβαδό  $Δεδομένα // α, β, γ //$  $A$ ν α + β > γ και β + γ > α και γ + α > β τότε  $\tau \leftarrow (\alpha + \beta + \gamma)/2$  $E\mu\beta \leftarrow T P(\tau * (\tau - \alpha) * (\tau - \beta) * (\tau - \gamma))$ Εμφάνισε Εμβ αλλιώς Εμφάνισε "Δεν σγηματίζεται τρίγωνο" Τέλος αν Τέλος Εμβαδό

**Δομή Αν πολλαπλής επιλογής**

Αν συνθήκη 1 τότε εντολές 1 αλλιώς αν συνθήκη 2 τότε εντολές 2 . . . . . . . . . . . . . αλλιώς αν συνθήκη ντότε εντολές ν αλλιώς εντολές αλλιώς Τέλος αν

Αν η συνθήκη\_k είναι αληθής, εκτελούνται οι εντολές\_k και η συνέχεια είναι η επόμενη εντολή από το Τέλος\_αν. Εφόσον καμία συνθήκη δεν είναι αληθής, τότε εκτελούνται οι εντολές\_αλλιώς. Οι εντολές\_αλλιώς χρησιμοποιούνται κατά περίσταση.

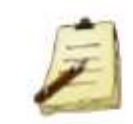

Σημειώνεται ότι, αν σε μια πολλαπλή εντολή επιλογής υπάρχουν πάνω από μία συνθήκες αληθείς, τότε εκτελούνται οι εντολές που ανήκουν στην πρώτη αληθή συνθήκη κατά σειρά.

Επιστήμη ΗΥ – Κεφ. 2.2 Καραμαούνας Πολύκαρπος

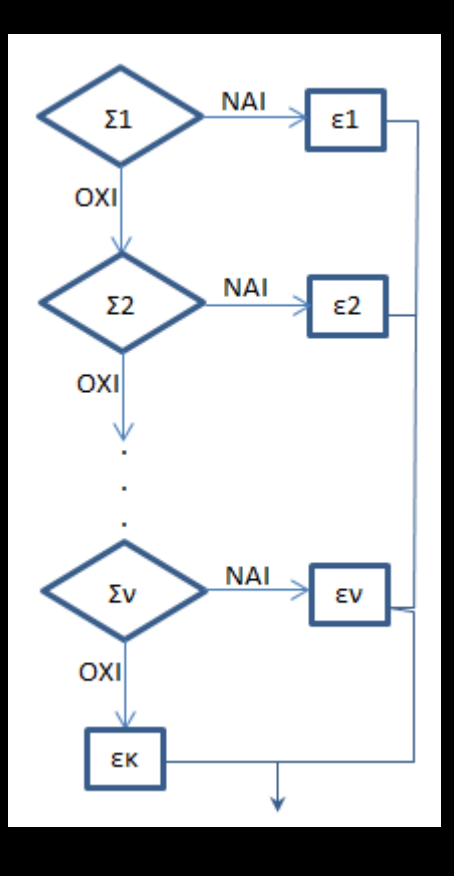

Παράδειγμα 2.12. Το όζον (Ο<sub>2</sub>) αποτελεί έναν από τους ρύπους που προκαλούν μόλυνση στην ατμόσφαιρα. Σε περιπτώσεις που ο ρύπος αυτός ξεπεράσει τα 300 μg/m<sup>3</sup> τότε πρέπει να ληφθούν μέτρα. Να αναπτυχθεί αλγόριθμος ο οποίος θα διαβάζει την τιμή του Ο, και θα εκτυπώνει το αντίστοιχο μήνυμα σύμφωνα με τον παρακάτω πίνακα:

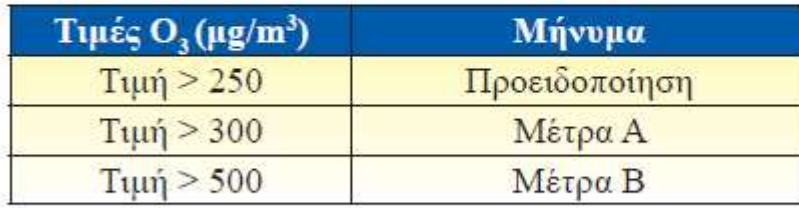

Επιπλέον, σε περίπτωση που έχουν ξεπεραστεί τα όρια, θα εκτυπώνει κατά πόσο τα ζεπέρασε.

Αλγόριθμος Όζον 1 Διάβασε τ Αν τ > 250 και τ < 300 τότε Εκτύπωσε "Προειδοποίηση" αλλιώς αντ > 300 και τ  $\leq$  500 τότε  $\pi$ o  $\leftarrow$   $\tau$  - 300 Εκτύπωσε "Μέτρα Α", πο αλλιώς αντ > 500 τότε  $\pi$ o  $\leftarrow$   $\tau$  - 300 Εκτύπωσε "Μέτρα Β", πο Τέλος αν Τέλος Όζον 1

Αλγόριθμος Όζον2 Διάβασε τ  $Av$  τ > 500 τότε  $\pi$ o  $\leftarrow$   $\tau$  - 300 Εκτύπωσε "Μέτρα Β", πο αλλιώς αν τ > 300 τότε  $\pi$ o  $\leftarrow$   $\tau$  - 300 Εκτύπωσε "Μέτρα Α", πο αλλιώς αν τ > 250 τότε Εκτύπωσε "Προειδοποίηση" Τέλος αν Τέλος Όζον2

**Εμφωλευμένες** εντολές επιλογής: σε όλες τις προηγούμενες περιπτώσεις όπου αναφέρεται εντολή ή εντολές, τίποτα δεν απαγορεύει αυτές οι εντολές να είναι επίσης εντολές επιλογής. Αναφερόμαστε τότε σε εμφωλευμένες εντολές επιλογής.

#### Παράδειγμα 2.13. Αριθμομηχανή

Να αναπτυχθεί αλγόριθμος, ο οποίος:

- 1. Θα διαβάζει πρώτα έναν αριθμό α, στη συνέχεια έναν από τους χαρακτήρες +, -, \*, /, ανάλογα με την πράξη που θα εκτελέσει και τέλος έναν αριθμό β.
- 2. Θα εκτελεί την αντίστοιχη πράξη και θα τυπώνει το αποτέλεσμα. Σε περίπτωση που έχει επιλεγεί η πράξη της διαίρεσης, ο αλγόριθμος πρέπει να ελέγγει αν το β είναι μηδέν και τότε να τυπώνει το μήνυμα «Προσοχή, διαίρεση με το μηδέν» και να οδηγείται στο τέλος του.
- 3. Θα εκτυπώνει το μήνυμα «Λάθος πράζη», αν για το χαρακτήρα της πράξης δοθεί άλλο σύμβολο.

Αλγόριθμος Αριθμομηχανή Διάβασε α, πράξη, β  $A$ ν πράξη = "+" τότε Eμφάνισε α + β αλλιώς αν πράξη = "-" τότε Εμφάνισε α - β αλλιώς αν πράξη = "\*" τότε Εμφάνισε α\* β αλλιώς αν πράξη = "/" τότε  $A$ ν β ≠ 0 τότε Εμφάνισε α/β αλλιώς Εμφάνισε "Αδύνατη" Τέλος αν αλλιώς Εμφάνισε "Λάθος πράξη" Τέλος αν Τέλος Αριθμομηχανή

**Δομή επανάληψης**: κατάλληλη για προβλήματα όπου χρειάζεται μια σειρά εντολών να επαναληφθεί πολλές φορές. Οι εντολές που συγκροτούν μια εντολή επανάληψης αποκαλούνται **βρόχος** (αγγλ. loop).

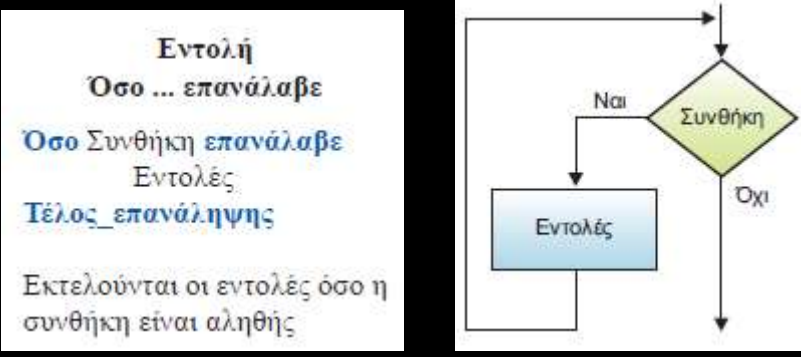

αριθμός επαναλήψεων [0,  $\infty$ ] περιπτώσεις χρήσης (άγνωστο πλήθος επαναλήψεων που μπορεί να είναι και 0).

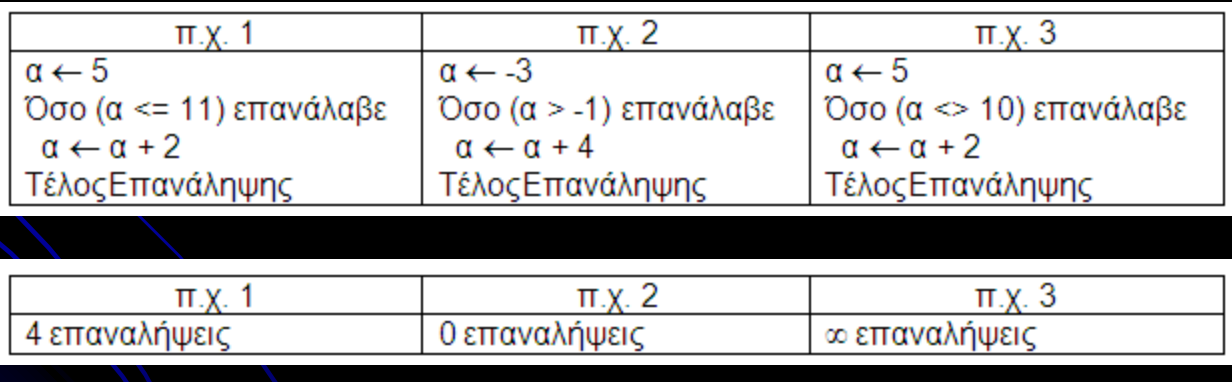

Παράδειγμα 2.14. Να εκπονηθεί αλγόριθμος ο οποίος με δεδομένο ένα θετικό ακέραιο αριθμό θα εμφανίζει τους ακέραιους αριθμούς από το 1 μέγρι και τον δεδομένο αριθμό Ν.

```
Αλγόριθμος Σειρά αριθμών
Δεδομένα // Ν //
i \leftarrow 1Όσο i ≤ Ν επανάλαβε
       Εμφάνισεί
       i \leftarrow i + 1Τέλος επανάληψης
Τέλος Σειρά αριθμών
```
Παράδειγμα 2.15. Να γραφεί αλγόριθμος ο οποίος διαβάζει το όνομα ενός μαθητή, τους βαθμούς του σε τρία μαθήματα και υπολογίζει και τυπώνει το μέσο όρο του. Ο αλγόριθμος να σταματάει, όταν για όνομα μαθητή δοθεί το κενό εμφανίζοντας το πλήθος των μαθητών για τους οποίους υπολογίστηκε ο μέσος όρος.

Αλγόριθμος Μέσος όρος  $\pi \leftarrow 0$ Διάβασε όνομα Όσο όνομα  $\neq$  " " επανάλαβε Διάβασε α, β, γ **Εμφάνισε**  $(α + β + γ)/3$  $\pi \leftarrow \pi + 1$ Διάβασε όνομα Τέλος επανάληψης Εμφάνισε π Τέλος Μέσος όρος

Παράδειγμα 2.16. Σε ένα σουπερμάρκετ κάθε πελάτης δικαιούται μια δωροεπιταγή 6 € αν συμπληρώσει 200 πόντους. Να αναπτυχθεί αλγόριθμος ο οποίος θα διαβάζει τους πόντους που κερδίζει ένας συγκεκριμένος πελάτης σε κάθε επίσκεψη στο σουπερμάρκετ και θα εμφανίζει μετά από πόσες επισκέψεις παίρνει τη δωροεπιταγή και ποιος είναι ο μέσος όρος πόντων σε κάθε επίσκεψη.

> Αλγόριθμος Παράδειγμα  $\Sigma \leftarrow 0$  $\pi \leftarrow 0$ Όσο Σ < 200 επανάλαβε Διάβασε πόντοι  $\Sigma \leftarrow \Sigma + \pi \acute{\text{o}}$ ντοι  $\pi \leftarrow \pi + 1$ Τέλος επανάληψης  $MO \leftarrow \Sigma / \pi$ Εμφάνισε π. ΜΟ Τέλος Παράδειγμα

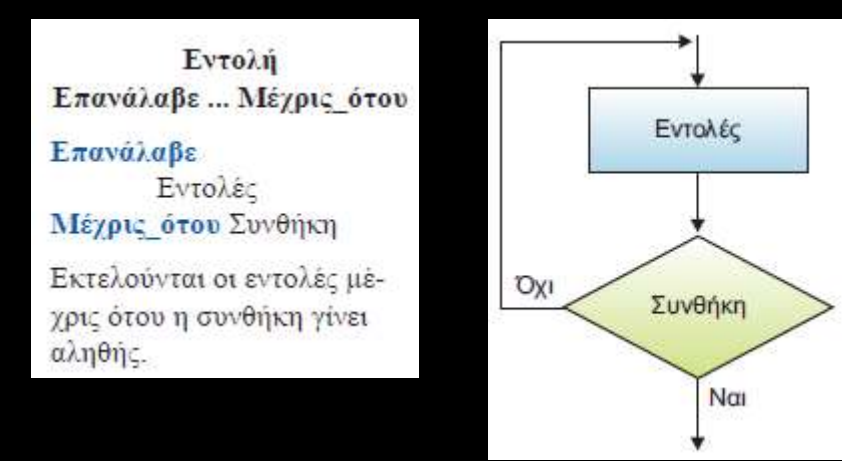

#### αριθμός επαναλήψεων  $[1, \infty)$ περιπτώσεις χρήσης (άγνωστο πλήθος επαναλήψεων που είναι τουλάχιστον 1).

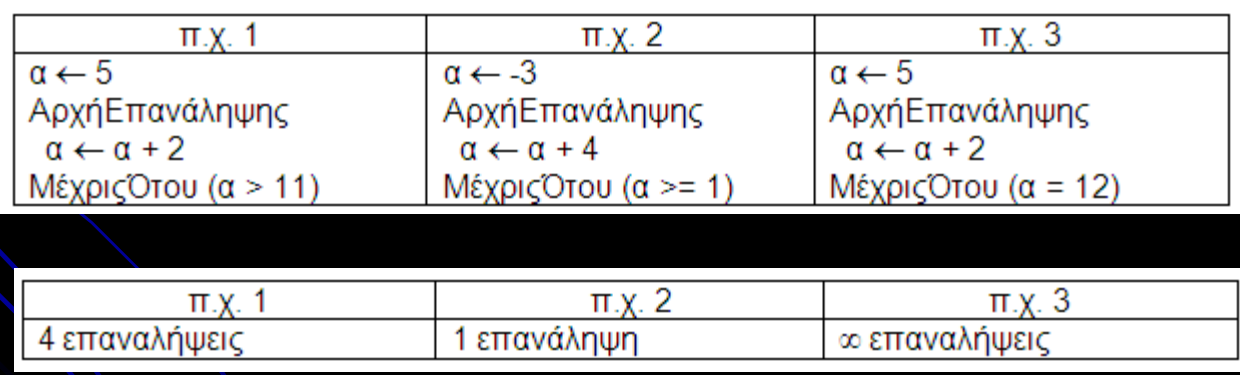

#### Παράδειγμα 2.17. Κατάλογος επιλογών

Πολύ συχνά στις εφαρμογές προβάλλεται στην οθόνη ένας κατάλογος από δυνατές επιλογές (menu) και στη συνέχεια ζητείται από το χρήστη να διαλέξει μία μόνο από αυτές. Στην πιο απλή περίπτωση, οι δυνατές επιλογές είναι αριθμημένες, οπότε απλά ζητείται η εισαγωγή ενός ακέραιου αριθμού.

#### $-20.6$ Επανάλαβε Εμφάνισε "1. Ενημέρωση" Εμφάνισε "2. Εκτύπωση" Εμφάνισε "3. Έζοδος" Εμφάνισε "Επιλογή:" Διάβασε Επιλογή Μέχρις ότου Επιλογή = 1 ή Επιλογή = 2 ή Επιλογή = 3

Δομή Για-από-μέχρι

# **Σύνταξη:**

για <μετρητής> από <αρχική> μέχρι <τελική> [μεβήμα β] <εντολές>

τέλοςΕπανάληψης

- όταν το βήμα δεν αναγράφεται, εννοείται το 1
- Εντός της Για **δεν** επιτρέπεται η τροποποίηση της τιμής του μετρητή

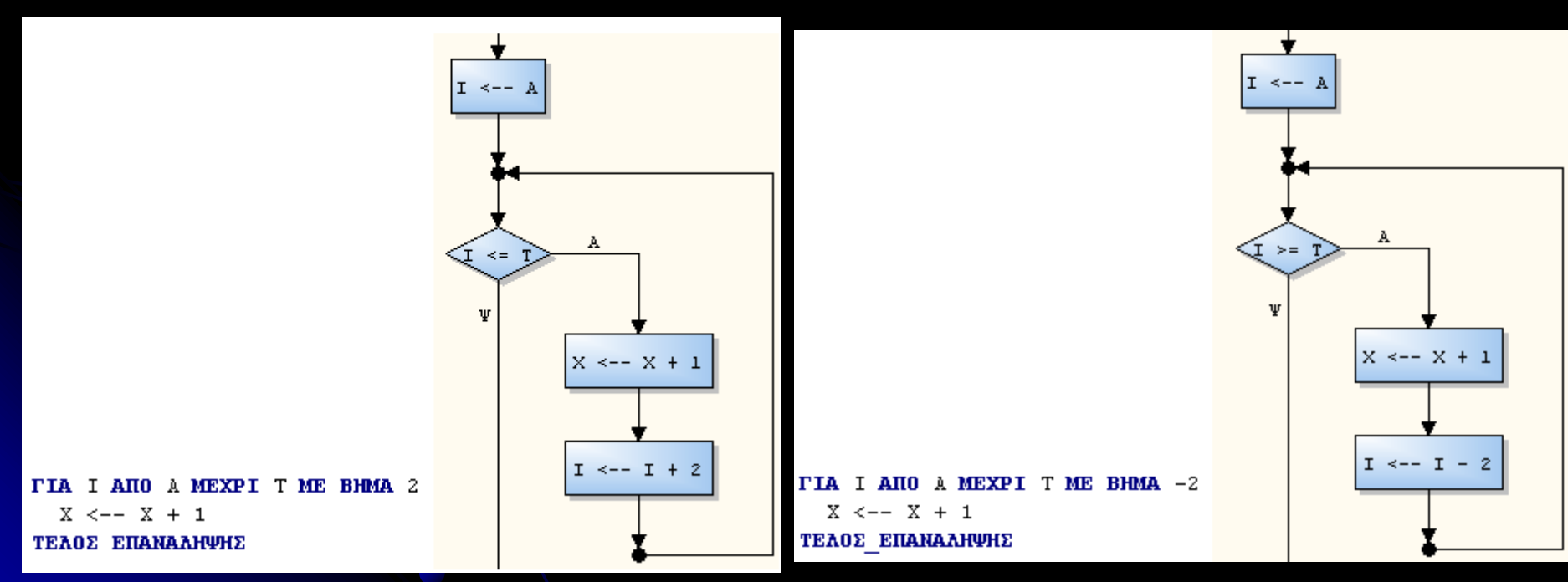

#### **Λειτουργία:** Ο ΗΥ "σαρώνει" μέσω του μετρητή το διάστημα:

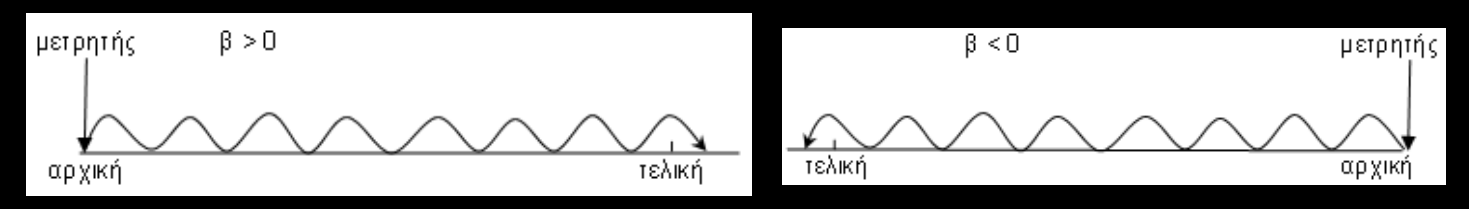

και σε κάθε επανάληψη, εκτελεί τις εντολές.

**Πιθανός αριθμός επαναλήψεων**:  $[0, +\infty)$  $\beta$ ήμα = 0 και αρχική <= τελική  $\Rightarrow \infty$  επαναλήψεις  $\beta \neq 0$  και αρχική = τελική  $\Rightarrow 1$  επανάληψη β >= 0 και αρχική > τελική ή  $\beta$  < 0 και αρχική < τελική  $\Rightarrow$  0 επαναλήψεις σε κάθε άλλη περίπτωση, επαναλήψεις =  $A_M\left|\frac{\pi \epsilon \lambda \iota \kappa \gamma - \alpha \rho \chi \iota \kappa \gamma}{\gamma}\right|$  $+1)$ 

**Χρήση:** όταν έχω επανάληψη ΓΝΩΣΤΟΥ πλήθους επαναλήψεων.

```
Εμφάνιση των 100 πρώτων ακεραίων:
για x από 1 μέχρι 100
  Γράψε x
ΤέλοςΕπανάληψης
```

```
Εμφάνιση των αριθμών: 50, 49, ... , 32, 31, 30
για y από 50 μέχρι 30 μεβήμα -1
  Γράψε y
ΤέλοςΕπανάληψης
```

```
Εμφάνιση των αριθμών: 1.7, 1.8, ... , 9.7, 9.8
για z από 1.7 μέχρι 9.8 μεβήμα 0.1
  Γράψε z
ΤέλοςΕπανάληψης
Εμφάνιση της λέξης "Καλημέρα" χίλιες φορές
```
για κ από 1 μέχρι 1000 Γράψε "Καλημέρα" ΤέλοςΕπανάληψης

```
Εμφάνιση των 100 πρώτων πολλαπλασίων του 7 :
για κ από 7 μέχρι 700 μεβήμα 7
  Γράψε κ
ΤέλοςΕπανάληψης
Υπολογισμός του αθροίσματος S = 5 + 10 + 15 + ... + 500:
S \leftarrow 0για x από 5 μέχρι 500 μεβήμα 5
  S \leftarrow S + xΤέλοςΕπανάληψης
Γράψε S
Υπολογισμός του γινομένου Γ = 3 x 6 x 9 x \overline{12} x ... x 300:
F \leftarrow 1για x από 3 μέχρι 300 μεβήμα 3
  \Gamma \leftarrow \Gamma^* xΤέλοςΕπανάληψης
Γράψε Γ
```

```
Επιστήμη ΗΥ – Κεφ. 2.2 
                                2.2.7.4 Δομή επανάληψης
Υπολογισμός του αθροίσματος S = 1^2 + 3^2 + 5^2 + ... + 99^2:
S \leftarrow 0για x από 1 μέχρι 99 μεβήμα 2
 S \leftarrow S + x^2ΤέλοςΕπανάληψης
Γράψε S
Υπολογισμός του α<sup>β</sup>, β>0, β \in Ζ:
Διάβασε α, β
\Delta \leftarrow 1για x από 1 μέχρι β
 \Delta \leftarrow \Delta^* a
ΤέλοςΕπανάληψης
Γράψε Δ
                   ποιό το πλήθος των επαναλήψεων και τί εμφανίζουν:
                   1. για κ από 5 μέχρι 35 μεβήμα 7, Γράψε κ
                   2. για λ από 14 μέχρι 31 μεβήμα 0 , Γράψε λ
                   3. για μ από 15 μέχρι 4 μεβήμα 2 , Γράψε μ
                   4. για ν από 11 μέχρι 23 μεβήμα -3 , Γράψε ν
                   5. για λ από 11 μέχρι 11 μεβήμα 4 , Γράψε λ
                   6. για x από 314 μέχρι 5729 μεβήμα 7 (τύπος \Rightarrow 774 επαναλήψεις)
                   7. T \leftarrow 1; για x από 1 μέχρι Τ; Γράψε x; T ← T + 1; ΤέλοςΕπανάληψης \Rightarrow \infty
```
Υπολογισμός της παράστασης:

$$
S = \frac{1^2 + 3^2 + 5^2 + \dots + 99^2}{2^3 + 4^3 + 6^3 + \dots + 100^3}
$$

S1 ← 0 S2 ← 0 για x από 1 μέχρι 99 μεβήμα 2 S1 ← S1 + x^2 S2 ← S2 + (x+1)^3 ΤέλοςΕπανάληψης S ← S1 / S2 Γράψε S

Υπολογισμός της παράστασης: S = 1<sup>10</sup> + 2<sup>9</sup> + 3<sup>8</sup> + … + 9<sup>2</sup> + 10<sup>1</sup> S ← 0 Δ 10 για x από 1 μέχρι 10 S ← S + x^Δ Δ Δ – 1 ΤέλοςΕπανάληψης Γράψε S

```
ποιό το πλήθος των επαναλήψεων και τί εμφανίζει:
για x από 1 μέχρι 9 μεβήμα 2
για y από 11 μέχρι 2 μεβήμα -3
  Γράψε x, y
ΤέλοςΕπανάληψης
ΤέλοςΕπανάληψης
                          Εμφάνιση όλων των συνδυασμών ρίψης 2 ζαριών:
                          για x από 1 μέχρι 6
                           για y από 1 μέχρι 6
                             Γράψε x, y
```
ΤέλοςΕπανάληψης ΤέλοςΕπανάληψης

Εμφάνιση όλων των ενδείξεων ενός ψηφιακού ρολογιού από την ώρα 0:0:0 έως και 23:59:59: για ω από 0 μέχρι 23 για λ από 0 μέχρι 59 για δ από 0 μέχρι 59 Γράψε ω, ":", λ, ":", δ ΤέλοςΕπανάληψης ΤέλοςΕπανάληψης ΤέλοςΕπανάληψης

- **1. Προσπέλαση** (access), πρόσβαση σε ένα κόμβο με σκοπό να εξετασθεί ή να τροποποιηθεί το περιεχόμενό του.
- **2. Εισαγωγή** (insertion), δηλαδή η προσθήκη νέων κόμβων σε μία υπάρχουσα δομή.
- **3. Διαγραφή** (deletion), που αποτελεί το αντίστροφο της εισαγωγής, δηλαδή ένας κόμβος αφαιρείται από μία δομή.
- **4. Αναζήτηση** (searching), κατά την οποία προσπελαύνονται οι κόμβοι μιας δομής, προκειμένου να εντοπιστούν ένας ή περισσότεροι που έχουν μια δεδομένη ιδιότητα.
- **5. Ταξινόμηση** (sorting), όπου οι κόμβοι μιας δομής διατάσσονται κατά αύξουσα ή φθίνουσα σειρά.
- **6. Αντιγραφή** (copying), κατά την οποία όλοι οι κόμβοι ή μερικοί από τους κόμβους μίας δομής αντιγράφονται σε μία άλλη δομή.
- **7. Συγχώνευση** (merging), κατά την οποία δύο ή περισσότερες δομές συνενώνονται σε μία ενιαία δομή.
- **8. Διαχωρισμός** (separation), που αποτελεί την αντίστροφη πράξη της συγχώνευσης.

**Πίνακας**: στατική ΔΔ κατάλληλη για την προσωρινή αποθήκευση ενός συνόλου τιμών τιμών γνωστού πλήθους (ή γνωστού μέγιστου πλήθους), του ίδιου τύπου.

Βασικά χαρακτηριστικά:

- Όνομα
- Τύπος (Ακέραιος / Πραγματικός / Χαρακτήρες / Λογικός)
- Διαστάσεις: 1, 2, 3, ...
- Μέγεθος ανά διάσταση

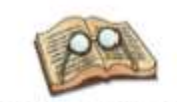

Οι πίνακες με ένα δείκτη λέγονται μονοδιάστατοι, οι πίνακες με 2 δείκτες δισδιάστατοι, .... οι πίνακες με ν δείκτες ν-διάστατοι.

α) Μονοδιάστατος (1-Δ) π.χ. ύψη 100 μαθητών

Mεταβλητές Πραγματικός: Υ[100]  $\Rightarrow$ 

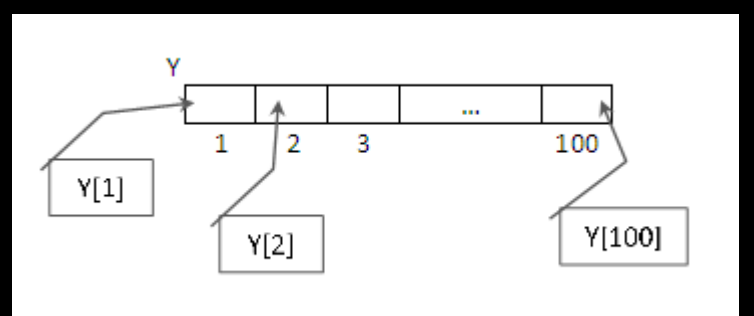

β) Δισδιάστατος (2-Δ) π.χ. ΜΟ βαθμών 6 τμημάτων της Γ' Λυκείου σε 5 μαθήματα

Mεταβλητές Πραγματικός: Β[6, 5] <sup>ή</sup> Mεταβλητές

# Πραγματικός: Β[5, 6]

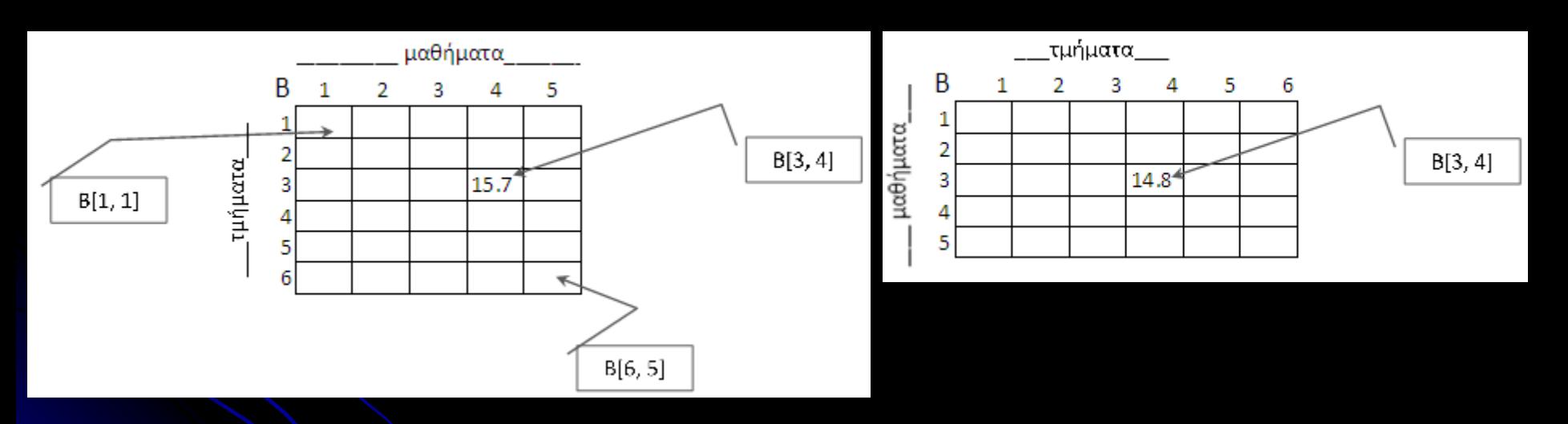

# Πλήθος κελιών = 6 x 5 = 30

γ) Τρισδιάστατος (3-Δ)

π.χ. ΜΟ βαθμών 6 τμημάτων της Γ' Λυκείου σε 5 μαθήματα για 2 τετράμηνα

Mεταβλητές Πραγματικός: Β[6, 5, 2]

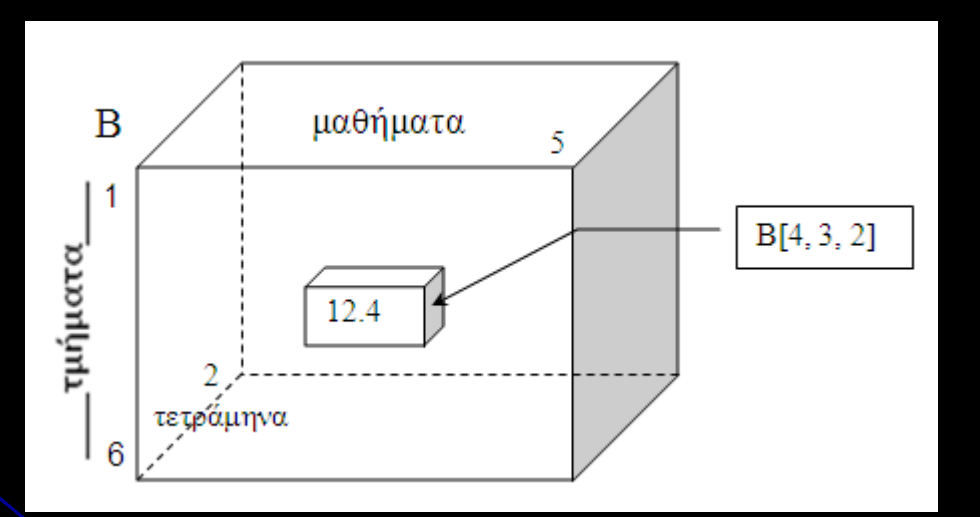

Πλήθος κελιών = 6 x 5 x 2 = 60

Σάρωση κελιών πίνακα

α) Μονοδιάστατος (1-Δ) - π.χ. ύψη 100 μαθητών

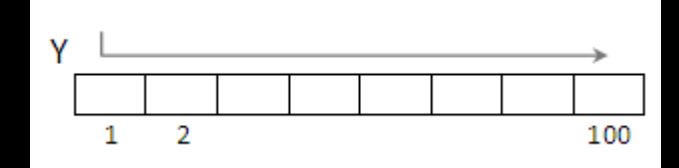

ή

για i από 1 μέχρι 100 Αναφορά (Διάβασε/Γράψε/ ←) στο κελί Υ[i] ΤέλοςΕπανάληψης

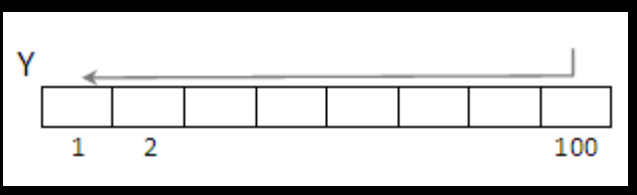

Επιστήμη ΗΥ – Κεφ. 2.2 Καραμαούνας Πολύκαρπος για i από 1 μέχρι 100 μεβήμα -1 Αναφορά (Διάβασε/Γράψε/ ←) στο κελί Υ[i] ΤέλοςΕπανάληψης για i από 1 μέχρι 100 Αναφορά (Διάβασε/Γράψε/ ←) στο κελί Υ[101 - i] ΤέλοςΕπανάληψης

Σάρωση κελιών πίνακα

β) Δισδιάστατος (2-Δ) - π.χ. ΜΟ βαθμών 6 τμημάτων της Γ' Λυκείου σε 5 μαθήματα

### i. Κατά γραμμές:

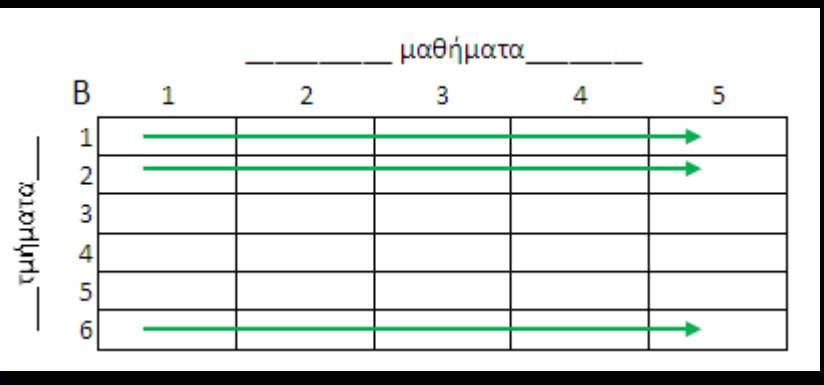

για i από 1 μέχρι 6 για j από 1 μέχρι 5 Αναφορά (Διάβασε/Γράψε/  $\leftarrow$ ) στο κελί Β[i, j] ΤέλοςΕπανάληψης ΤέλοςΕπανάληψης

#### ii. Κατά στήλες:

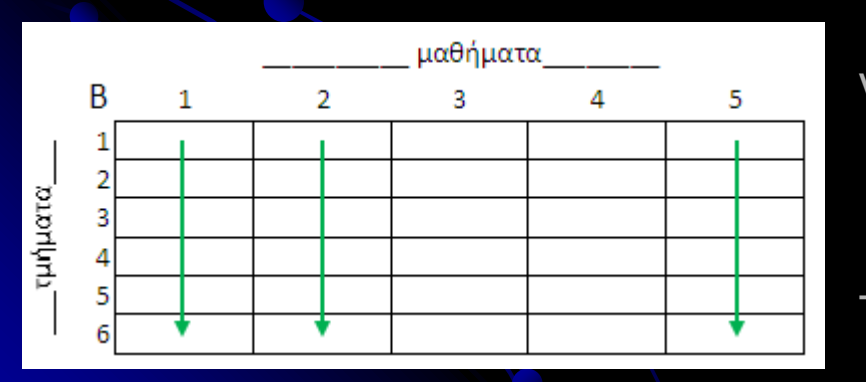

για j από 1 μέχρι 5 για i από 1 μέχρι 6 Αναφορά (Διάβασε/Γράψε/  $\leftarrow$ ) στο κελί B[i, j] ΤέλοςΕπανάληψης ΤέλοςΕπανάληψης

Σάρωση κελιών πίνακα

γ) Τρισδιάστατος (3-Δ) - π.χ. ΜΟ βαθμών 6 τμημάτων της Γ' Λυκείου σε 5 μαθήματα για 2 τετράμηνα

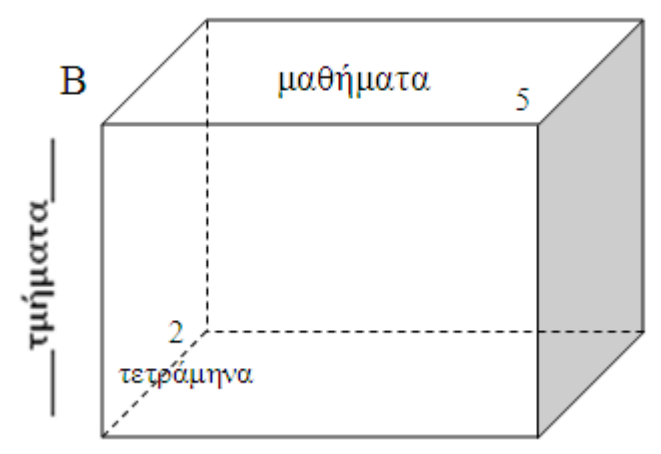

για i από 1 μέχρι 6 για j από 1 μέχρι 5 για k από 1 μέχρι 2  $\lambda$ ναφορά (Διάβασε/Γράψε/  $\leftarrow$ ) στο κελί B[i, j, k] ΤέλοςΕπανάληψης ΤέλοςΕπανάληψης ΤέλοςΕπανάληψης

Επεξεργασία 1-Δ πίνακα

Αλγόριθμος ο οποίος:

Διαβάζει σε κατάλληλο πίνακα τους βαθμούς 90 μαθητών σε ένα διαγώνισμα στην 20θμια κλίμακα (0-20), με έλεγχο εγκυρότητας.

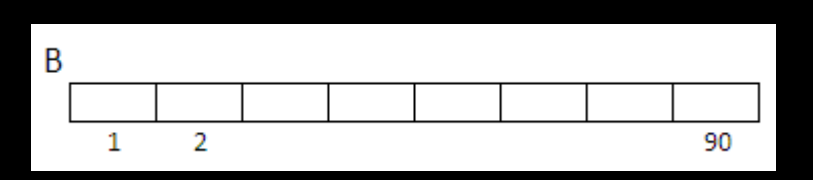

για i από 1 μέχρι 90 ΑρχήΕπανάληψης Διάβασε Β[i] ΜέχριςΌτου (Β[i] >= 0 ΚΑΙ Β[i] <= 20) ΤέλοςΕπανάληψης

Επεξεργασία 1-Δ πίνακα

Βρίσκει τον μέσο όρο όλων των μαθητών.

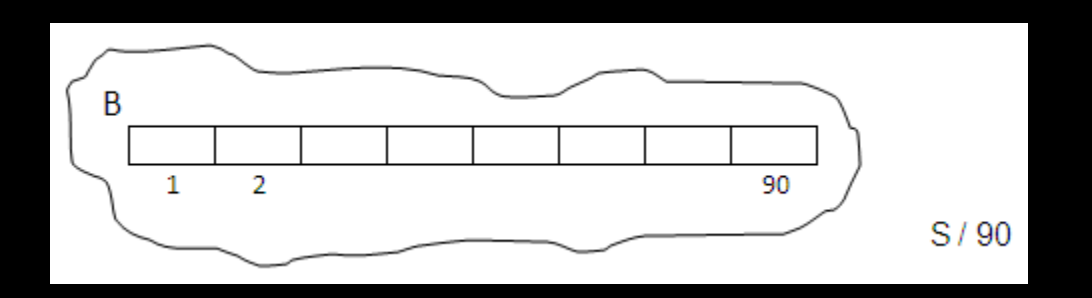

 $S \leftarrow 0$ για i από 1 μέχρι 90  $S \leftarrow S + B[i]$ ΤέλοςΕπανάληψης  $MO \leftarrow S / 90$ Γράψε ΜΟ

2.2.8 Βασικές αλγοριθμικές λειτουργίες σε δομές δεδομένων Επεξεργασία 1-Δ πίνακα

Βρίσκει τον μέσο όρο των 45 πρώτων και των 45 τελευταίων μαθητών.

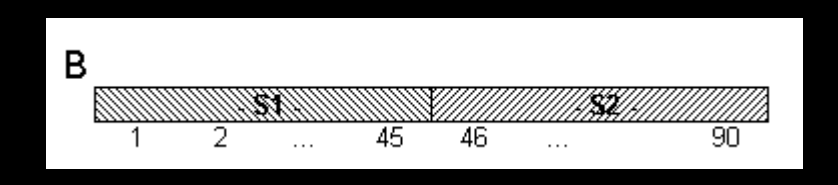

 $S1 \leftarrow 0$  $S2 \leftarrow 0$ για i από 1 μέχρι 45  $S1 \leftarrow S1 + B[i]$  $S2 \leftarrow S2 + B[45 + i]$ ΤέλοςΕπανάληψης  $MO1 \leftarrow S1 / 45$  $MO2 \leftarrow$  S2 / 45 Γράψε ΜΟ1, MO2

> Επιστήμη ΗΥ – Κεφ. 2.2 Καραμαούνας Πολύκαρπος

Βρίσκει τον μέσο όρο των άριστων (>18) μαθητών.

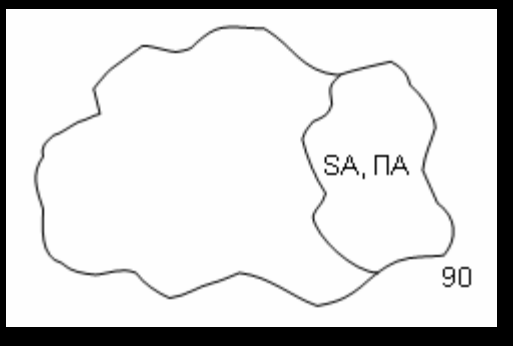

Επιστήμη ΗΥ – Κεφ. 2.2 Καραμαούνας Πολύκαρπος  $SA \leftarrow 0$  $\Pi A \leftarrow 0$ για i από 1 μέχρι 90 Αν (Β[i] > 18) τότε  $SA \leftarrow SA + B[i]$  $\Pi$ A  $\leftarrow$   $\Pi$ A + 1 ΤέλοςΑν ΤέλοςΕπανάληψης Αν (ΠΑ <> 0) τότε  $MOA \leftarrow SA / \Pi A$  Γράψε ΜΟΑ Αλλιώς Γράψε "κανένας" ΤέλοςΑν

Επεξεργασία 1-Δ πίνακα

Βρίσκει τον μεγαλύτερο βαθμό και τον αριθμό (1-90) του μαθητή που τον έχει (χωρίς ισοτιμία).

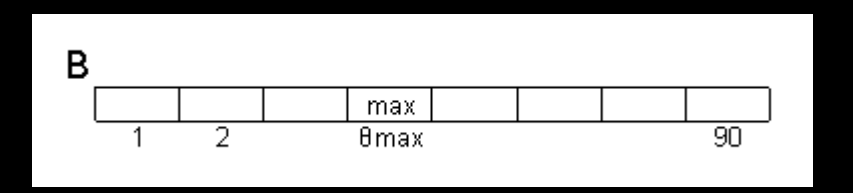

 $max \leftarrow B[1]$  $\theta$ max  $\leftarrow$  1 για i από 2 μέχρι 90 Αν (Β[i] > max) τότε  $max \leftarrow B[i]$  $\theta$ max  $\leftarrow$  i ΤέλοςΑν ΤέλοςΕπανάληψης Γράψε max, θmax

Βρίσκει τον μικρότερο βαθμό και τον αριθμό του μαθητή(ών) που τον έχει (με ισοτιμία)

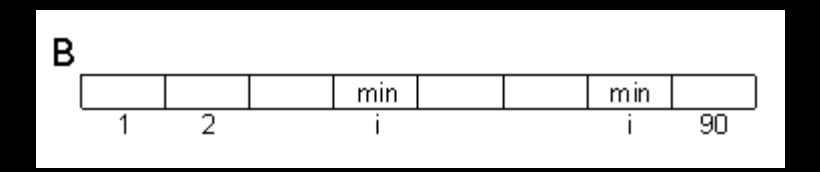

 $min \leftarrow B[1]$ για i από 2 μέχρι 90 Αν (Β[i] < min) τότε  $min \leftarrow B[i]$  ΤέλοςΑν ΤέλοςΕπανάληψης Γράψε min για i από 1 μέχρι 90 Αν (Β[i] = min) τότε Γράψε i ΤέλοςΑν ΤέλοςΕπανάληψης

> Επιστήμη ΗΥ – Κεφ. 2.2 Καραμαούνας Πολύκαρπος

Βρίσκει τα % ποσοστά των «κακών» (<9) και των «άριστων» (>18)

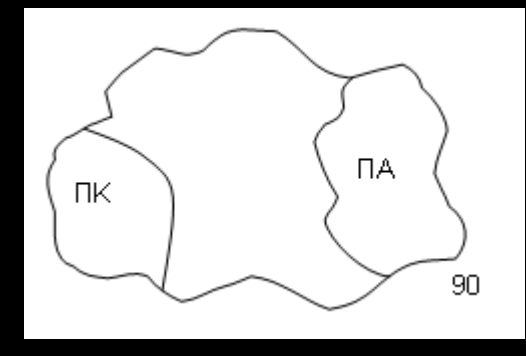

 $\Pi A \leftarrow 0$  $\n **ПK**  $\leftarrow$  **0**\n$ για i από 1 μέχρι 90 Αν (Β[i] < 9) τότε  $\n  $\Gamma K + 1$$  ΑλλιώςΑν (Β[i] > 18) τότε  $\Pi$ A  $\leftarrow$   $\Pi$ A + 1 ΤέλοςΑν ΤέλοςΕπανάληψης Γράψε ΠK/90\*100, ΠΑ/90\*100, "%"

Βρίσκει τον μικρότερο βαθμό των «άριστων» (>18)

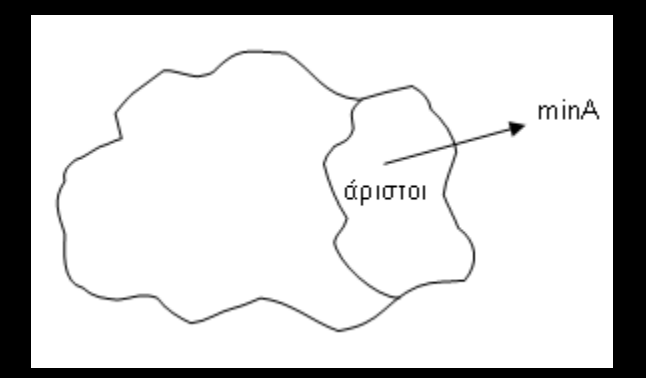

 $minA$   $\leftarrow$  21 ! κάτι μεγάλο για i από 2 μέχρι 90 Αν (Β[i] > 18 ΚΑΙ Β[i] < minΑ) τότε  $minA \leftarrow B[i]$  ΤέλοςΑν ΤέλοςΕπανάληψης Αν (minΑ <> 21) τότε Γράψε minA Αλλιώς Γράψε "κανένας" ΤέλοςΑν

#### Επεξεργασία 2-Δ πίνακα

Αλγόριθμος ο οποίος: Διαβάζει σε κατάλληλους πίνακες: • τα ονόματα των 80 πωλητών μιας εταιρείας • τις μηνιαίες πωλήσεις τους (€) για τους 12 μήνες ενός έτους (≥ 0) Δίνεται ο Μ[12] με τα ονόματα των 12 μηνών (Ιανουάριος, …, Δεκέμβριος)

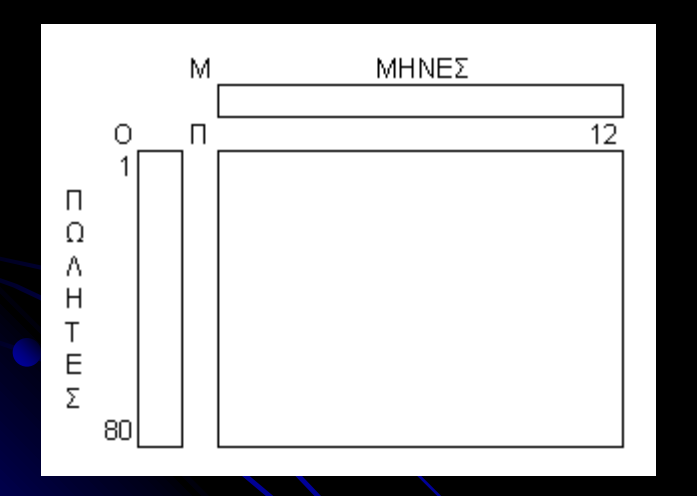

για i από 1 μέχρι 80 Διάβασε Ο[i] για j από 1 μέχρι 12 ΑρχήΕπανάληψης Διάβασε Π[i, j] ΜέχριςΌτου (Π[i, j] >= 0) ΤέλοςΕπανάληψης ΤέλοςΕπανάληψης

Επεξεργασία 2-Δ πίνακα

Βρίσκει τον ΜΟ ετησίων πωλήσεων όλων των πωλητών

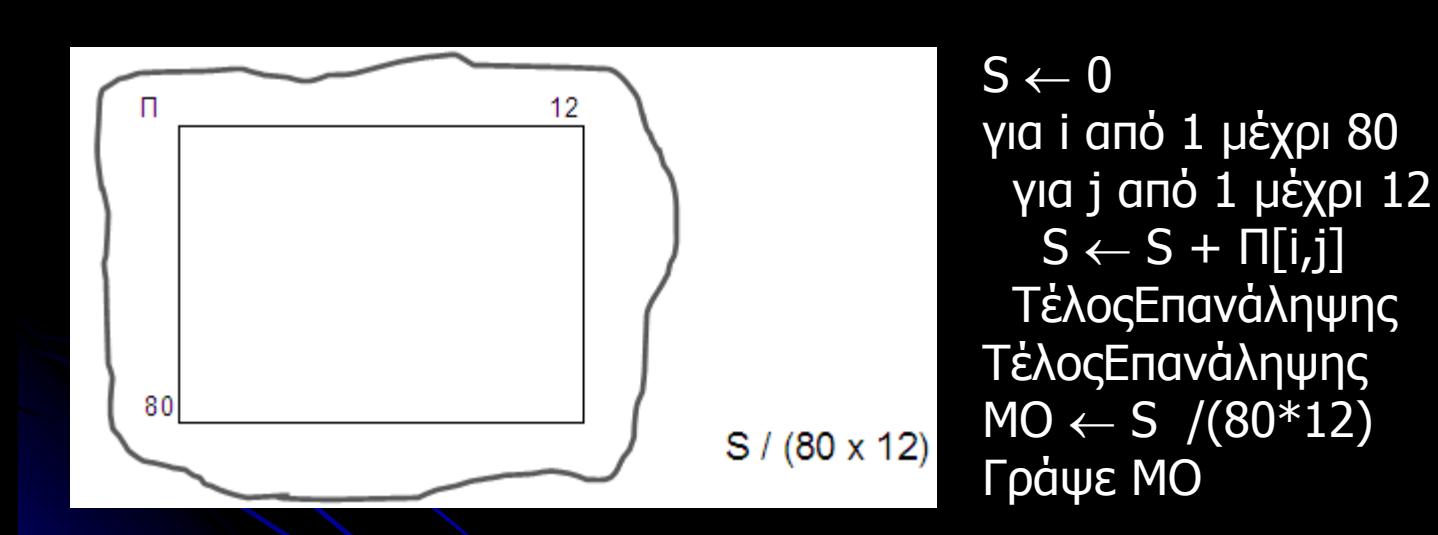

2.2.8 Βασικές αλγοριθμικές λειτουργίες σε δομές δεδομένων Επεξεργασία 2-Δ πίνακα

Εμφανίζει τον κάθε πωλητή με το ΜΟ των πωλήσεών του

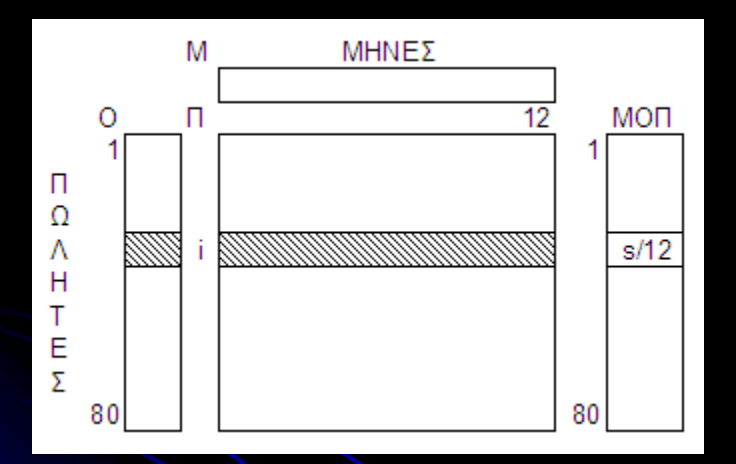

για i από 1 μέχρι 80  $s \leftarrow 0$  για j από 1 μέχρι 12  $s \leftarrow s + \Pi[i,j]$  ΤέλοςΕπανάληψης  $M$ ΟΠ[i]  $\leftarrow$  s / 12 Γράψε O[i], MOΠ[i] ΤέλοςΕπανάληψης

Επεξεργασία 2-Δ πίνακα

Εμφανίζει τον κάθε μήνα με το ΜΟ των πωλήσεών του

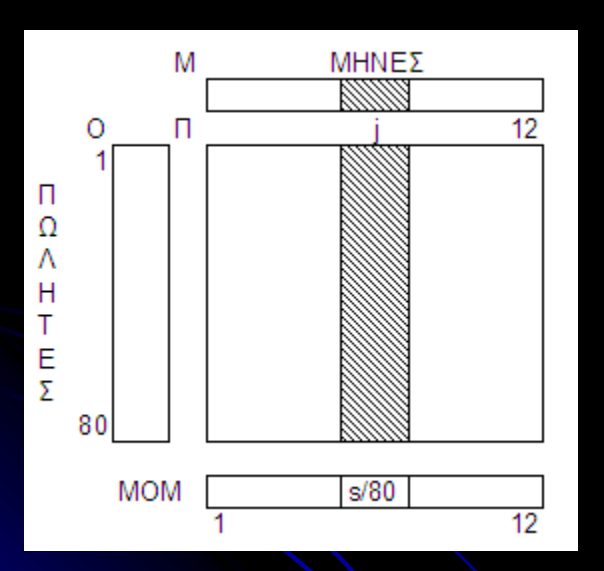

για j από 1 μέχρι 12  $s \leftarrow 0$  για i από 1 μέχρι 80  $s \leftarrow s + \Pi[i,j]$  ΤέλοςΕπανάληψης  $MOM[j] \leftarrow s / 80$  Γράψε M[j], MOM[j] ΤέλοςΕπανάληψης

Αναζήτηση τιμής σε πίνακα

(§3.6) Σειριακή αναζήτηση – εντοπισμός της 1ης εμφάνισης

```
Διάβασε x
βρ  Ψευδής
i \leftarrow 1Όσο (i <= 100 KAI βρ = Ψευδής) 
επανάλαβε
  Αν (x = A[i]) τότε
    βρ  Αληθής
   \thetaέση \leftarrow i
  Αλλιώς
  i \leftarrow i + 1 ΤέλοςΑν
ΤέλοςΕπανάληψης
Αν (βρ = Αληθής) τότε
  Γράψε "Βρέθηκε στο κελί: ", θέση
Αλλιώς
  Γράψε "Δεν βρέθηκε"
ΤέλοςΑν
```
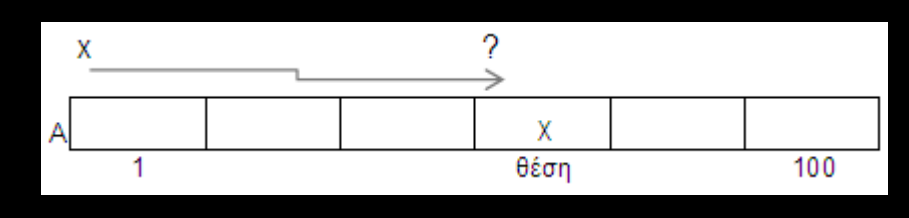

Η σειριακή μέθοδος αναζήτησης είναι η πιο απλή, αλλά και η λιγότερη αποτελεσματική μέθοδος αναζήτησης. Έτσι, δικαιολογείται η χρήση της μόνο σε περιπτώσεις όπου:

- ο πίνακας είναι μη ταξινομημένος,
- ο πίνακας είναι μικρού μεγέθους (για παράδειγμα, n ≤ 20),
- η αναζήτηση σε ένα συγκεκριμένο πίνακα γίνεται σπάνια,

Αναζήτηση τιμής σε πίνακα Εντοπισμός όλων των εμφανίσεων

Διάβασε x βρ Ψευδής για i από 1 μέχρι 100 Αν (x = A[i]) τότε βρ Αληθής Γράψε "Βρέθηκε στο κελί: ", i ΤέλοςΑν ΤέλοςΕπανάληψης Αν (βρ = Ψευδής) τότε Γράψε "Δεν βρέθηκε" ΤέλοςΑν

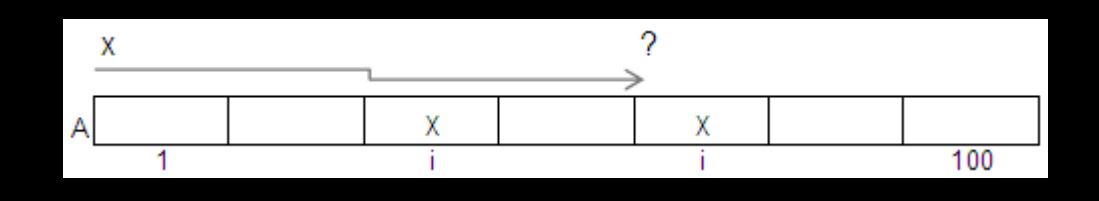

Αναζήτηση τιμής σε πίνακα Εντοπισμός όλων των εμφανίσεων σε 2-Δ πίνακα

```
100
Διάβασε x
βρ  Ψευδής
για i από 1 μέχρι 50
  για j από 1 μέχρι 100
   Αν (x = A[i, j]) τότε
                                         50
    βρ ← Αληθής
     Γράψε "Βρέθηκε στη γραμμή: ", i, " στήλη: ", j
   ΤέλοςΑν
  ΤέλοςΑν
  ΤέλοςΕπανάληψης
ΤέλοςΕπανάληψης
Αν (βρ = Ψευδής) τότε
  Γράψε "Δεν βρέθηκε"
ΤέλοςΑν
```
#### Παράδειγμα 2.30. Ταξινόμηση με επιλογή

Να αναπτυχθεί αλγόριθμος ο οποίος με δεδομένο το πλήθος των μαθητών της Γ' γυμνασίου ενός σχολείου και τον τελικό βαθμό του κάθε μαθητή στο μάθημα «Πληροφορική», να ταξινομεί τον πίνακα των βαθμών σε αύξουσα τάξη, από το μικρότερο στο μεγαλύτερο βαθμό. Στη συνέχεια να επιστρέφει τον ταξινομημένο πίνακα.

```
Αλγόριθμος Ταξινόμηση με επιλογή
Δεδομένα // Α, Ν //
Για i από 1 μέχρι Ν
       i \leftarrow imin \leftarrow A[i]\Gammaια k από i + 1 μέγρι N
                Av A[k] < min τότε
                        i \leftarrow kmin \leftarrow A[i]Τέλος αν
        Τέλος επανάληψης
        temp \leftarrow A[i]A[i] \leftarrow A[i]A[i] \leftarrow tempΤέλος επανάληψης
Αποτελέσματα // Α//
Τέλος Ταξινόμηση με επιλογή
```
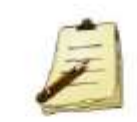

Η μέθοδος της ταξινόμησης με επιλογή βασίζεται στα ακόλουθα τρία βήματα: α. επιλογή του στοιχείου με την ελάχιστη τιμή. β. ανταλλαγή του με το πρώτο στοιχείο. γ. επανάληψη των (α), (β) με

τα υπόλοιπα στοιγεία.

# Κεφάλαιο 2.2 - Ασκήσεις

- 16. Να μετατρέψετε σε εντολές εκχώρησης τις παρακάτω φράσεις:
	- Α. Η μεταβλητή α έχει διπλάσια τιμή από τη μεταβλητή β
	- Β. Η μεταβλητή ΜΟ είναι ο μέσος όρος των  $\alpha$ ,  $\beta$ ,  $\gamma$
	- Γ. Η μεταβλητή β αυξάνεται κατά 2
	- Δ. Η μεταβλητή i μειώνεται κατά α και β
	- Ε. Η μεταβλητή i είναι το μισό του αθροίσματος των α και β
- 18. Αντιστοιγίστε τις εκφράσεις της στήλης Α με τις λογικές σταθερές της στήλης Β με δεδομένο ότι  $\alpha = 10$ ,  $\beta = 5$  και γ = 3.

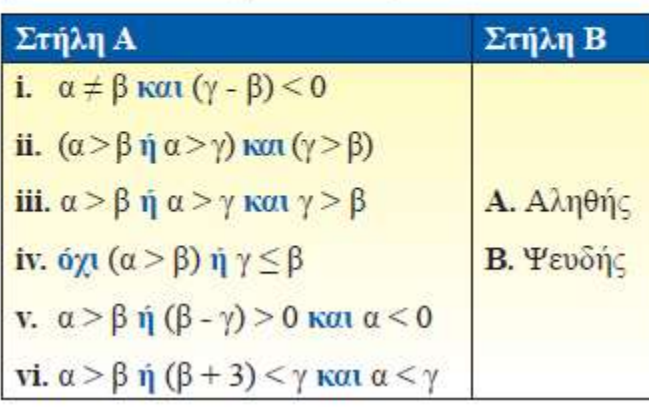

17. Να επιλέξετε την τιμή της γ που είναι αποτέλεσμα κάθε εντολής.

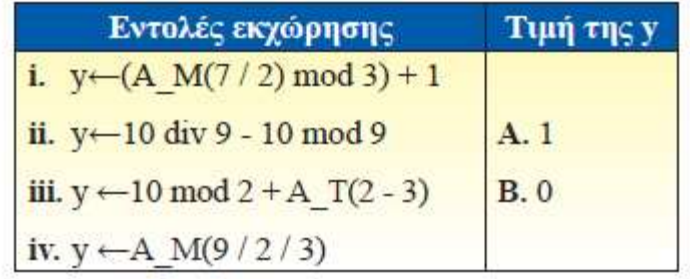

19. Τι εμφανίζουν τα επόμενα τμήματα αλγορίθμων;

$$
\begin{array}{l|l|l} S \leftarrow 0 & S \leftarrow 0 \\ \hline i \leftarrow 1 & 0 \\ \hline\n0 \sigma o & i \leq 9 \ \epsilon \pi \alpha \nu \acute{a} \lambda \alpha \beta \epsilon & O \\\hline i \leftarrow i + 2 & S \leftarrow S + i \\ S \leftarrow S + i & i \leftarrow i + 2 \\ T \epsilon \lambda o \varsigma_{\_} \epsilon \pi \alpha \nu \acute{a} \lambda \eta \psi \eta \varsigma & E \mu \phi \acute{a} \nu \sigma \epsilon & S \\\hline \end{array}
$$

# Κεφάλαιο 2.2 - Ασκήσεις

- 22. Να αναπτύξετε αλγόριθμο ο οποίος θα διαβάζει έναν αριθμό και θα υπολογίζει και θα εμφανίζει το γινόμενο αυτού του αριθμού επί το τελευταίο ψηφίο του. Θεωρήστε ότι ο αριθμός είναι θετικός και ακέραιος.
- 24. Να αναπτύξετε αλγόριθμο ο οποίος θα διαβάζει έναν ακέραιο αριθμό και θα υπολογίζει και θα εμφανίζει τον επόμενο άρτιο.
- 27. Ένα επιστημονικό σωματείο έγει 1.200 μέλη. Η γενική συνέλευση του σωματείου είναι σε απαρτία όταν είναι παρόν το 1/3 των μελών του. Για να υπερψηφιστεί μια πρόταση, θα πρέπει περισσότεροι από το 1/2 των παρόντων μελών να ψηφίσουν υπέρ. Να αναπτύξετε αλγόριθμο ο οποίος θα διαβάζει τον αριθμό των παρόντων μελών και αν ο αριθμός επιτρέπει την πραγματοποίηση της ψηφοφορίας, θα διαβάζει τον αριθμό αυτών που ψήφισαν υπέρ της πρότασης και θα εμφανίζει το αποτέλεσμα της γηφοφορίας, δηλαδή αν υπεργηφίστηκε, αν καταψηφίστηκε ή αν δεν μπορεί να ψηφιστεί.

28. Ένας συνδρομητής μιας εταιρείας κινητής τηλεφωνίας έχει επιλέξει ένα πρόγραμμα με πάγιο 50 ευρώ τον μήνα. Στο πρόγραμμα δικαιούται τις ακόλουθες παρογές:

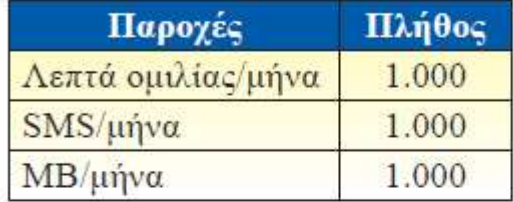

Ωστόσο, αν ξεπεράσει τον αριθμό 1.000 σε κάποια από τις παραπάνω παρογές, τότε γρεώνεται ως εζής για κάθε παροχή που ζεπερνάει τα 1.000:

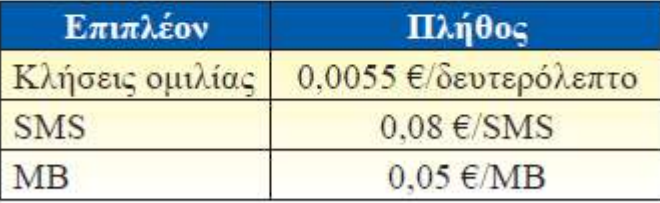

Να αναπτύξετε αλγόριθμο ο οποίος θα διαβάζει τα λεπτά ομιλίας, το πλήθος των SMS, το πλήθος των MB και ανάλογα θα εμφανίζει τη μηνιαία χρέωση του καταναλωτή.

### Κεφάλαιο 2.2 - Ασκήσεις

- 30. Να αναπτύξετε αλγόριθμο ο οποίος θα εμφανίζει όλους τους τριψήφιους αριθμούς που το άθροισμα των ψηφίων τους είναι μεγαλύτερο  $η$  ίσο του 12.
- 32. Να αναπτύξετε αλγόριθμο ο οποίος θα διαβάζει γράμματα μέχρι να βρει τρεις φορές το γράμμα Α. Όταν σταματήσει το διάβασμα γραμμάτων, ο αλγόριθμος θα εκτυπώνει πόσα συνολικά γράμματα διαβάστηκαν.
- 33. Να αναπτύξετε αλγόριθμο ο οποίος θα διαβάζει αριθμούς, μέχρι να διαβαστεί ο αριθμός μηδέν. Ο αλγόριθμος θα εκτυπώνει το άθροισμα και το πλήθος των αριθμών που δόθηκαν και ήταν μεγαλύτεροι του 50.
- 34. Ένα ψηφιακό φωτογραφικό άλμπουμ έχει αποθηκευτικό γώρο N Mbytes. Να αναπτύζετε αλγόριθμο ο οποίος θα διαβάζει το μέγεθος της κάθε φωτογραφίας που επιχειρείται να αποθηκευτεί στο άλμπουμ, μέγρι το άλμπουμ να μη χωράει άλλη φωτογραφία. Ο αλγόριθμος θα επαναλαμβάνεται και θα σταματά αν το μέγεθος της φωτογραφίας που προσπαθεί κάποιος να αποθηκεύσει είναι μεγαλύτερο από τον διαθέσιμο χώρο του άλμπουμ. Όταν η εισαγωγή φωτογραφιών σταματήσει, ο αλγόριθμος θα εκτυπώνει το μήνυμα «Δεν χωράευ». Στην περίπτωση που περίσσεψε χώρος να τον εκτυπώνει. Τέλος, να εκτυπώνει το πλήθος των φωτογραφιών που αποθηκεύτηκαν.